## **Data Mining Association Analysis: Basic Concepts and Algorithms**

## Lecture Notes for Chapter 6

# Introduction to Data Mining by Tan, Steinbach, Kumar

# **Association Rule Mining**

 Given a set of transactions, find rules that will predict the occurrence of an item based on the occurrences of other items in the transaction

### **Market-Basket transactions**

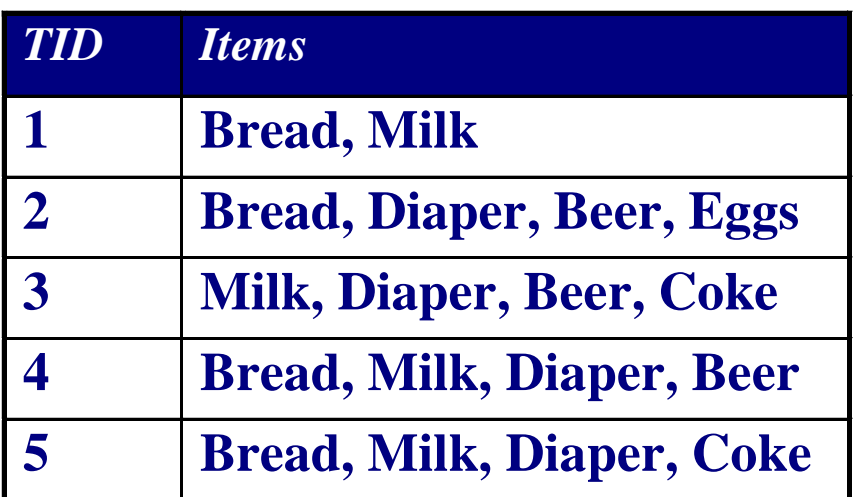

### **Example of Association Rules**

 ${D \in \} \rightarrow {B}$ eer},  ${Milk, Bread} \rightarrow {Eggs, Coke},$  ${Beer, Bread} \rightarrow {Milk},$ 

Implication means co-occurrence, not causality!

# **Definition: Frequent Itemset**

### **Itemset**

- A collection of one or more items
	- ◆ Example: {Milk, Bread, Diaper}
- k-itemset
	- $\triangle$  An itemset that contains k items
- **Support count ()**
	- Frequency of occurrence of an itemset
	- $-$  E.g.  $\sigma({$  Milk, Bread, Diaper $) = 2$

### **Support**

- Fraction of transactions that contain an itemset
- $-$  E.g. s({Milk, Bread, Diaper}) = 2/5

### **Frequent Itemset**

– An itemset whose support is greater

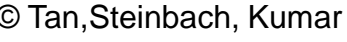

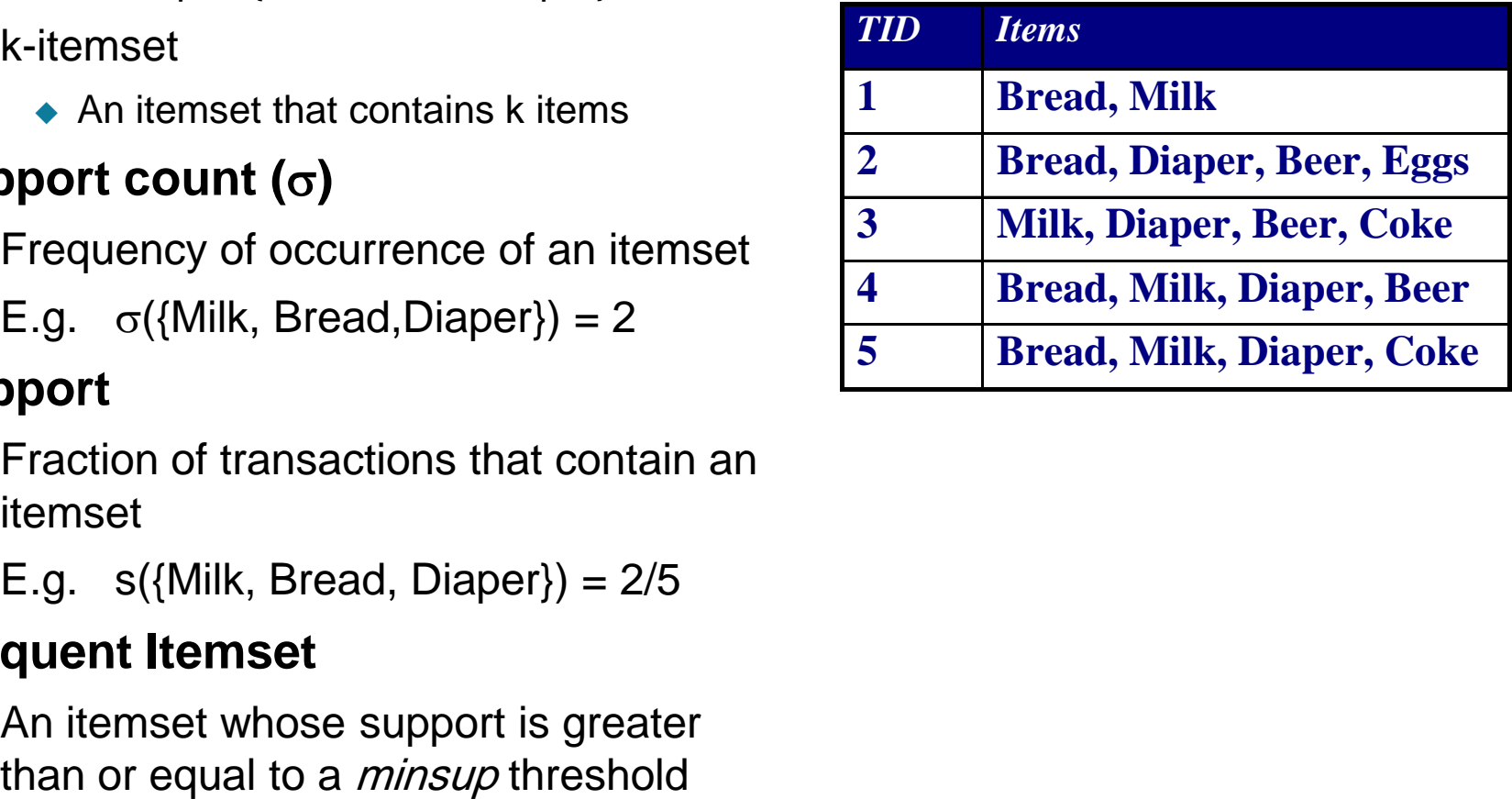

# **Definition: Association Rule**

### **Association Rule**

- An implication expression of the form  $X \rightarrow Y$ , where X and Y are itemsets
- Example:  ${Milk, Diaper} \rightarrow {Beer}$

### **Rule Evaluation Metrics**

- Support (s)
	- ◆ Fraction of transactions that contain both X and Y
- Confidence (c)
	- Measures how often items in Y appear in transactions that contain X

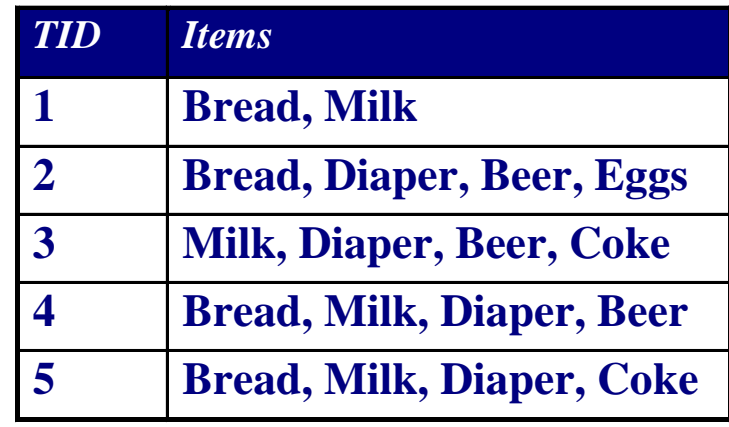

Example:  ${Milk, Diaper} \Rightarrow Beer$ 0.4 5 2  $|T|$ (Milk, Diaper, Beer)  $s = \frac{\sigma(W111K, D120F, Beef)}{m} = \frac{2}{5}$ 

$$
c = \frac{\sigma(\text{Milk}, \text{Diaper}, \text{Beer})}{\sigma(\text{Milk}, \text{Diaper})} = \frac{2}{3} = 0.67
$$

# **Association Rule Mining Task**

- Given a set of transactions T, the goal of association rule mining is to find all rules having
	- $−$  support ≥ *minsup* threshold
	- confidence ≥ minconf threshold
- Brute-force approach:
	- List all possible association rules
	- Compute the support and confidence for each rule
	- Prune rules that fail the *minsup* and *minconf* thresholds
	- $\Rightarrow$  Computationally prohibitive!

# **Mining Association Rules**

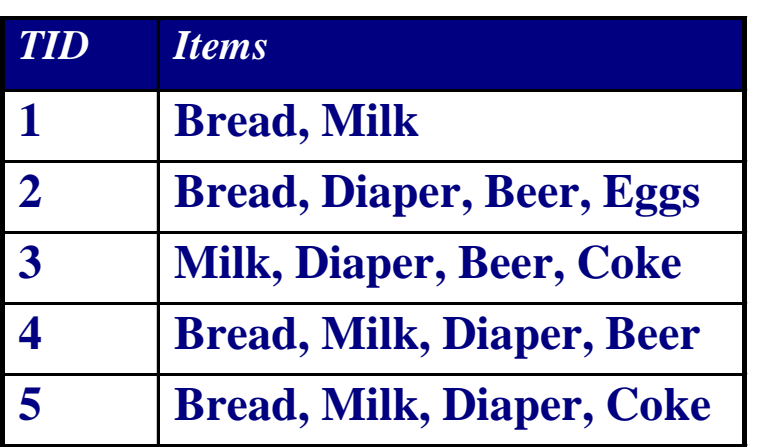

### Example of Rules:

 ${Milk, Diaper} \rightarrow {Beer} (s=0.4, c=0.67)$  ${Milk, Beer} \rightarrow {Diaper} (s=0.4, c=1.0)$  ${Diaper, Beer} \rightarrow {Milk} (s=0.4, c=0.67)$  ${Beer} \rightarrow {Milk, Diaper} (s=0.4, c=0.67)$  ${D}[D] \rightarrow {M}I[k], \text{Beer} (s=0.4, c=0.5)$  ${Milk} \rightarrow {Diaper, Beer}$  (s=0.4, c=0.5)

## Observations:

- All the above rules are binary partitions of the same itemset: {Milk, Diaper, Beer}
- Rules originating from the same itemset have identical support but can have different confidence
- Thus, we may decouple the support and confidence requirements

## **Mining Association Rules**

- Two-step approach:
	- 1. Frequent Itemset Generation
		- Generate all itemsets whose support  $\geq$  minsup
	- 2. Rule Generation
		- Generate high confidence rules from each frequent itemset, where each rule is a binary partitioning of a frequent itemset
- Frequent itemset generation is still computationally expensive

## **Frequent Itemset Generation**

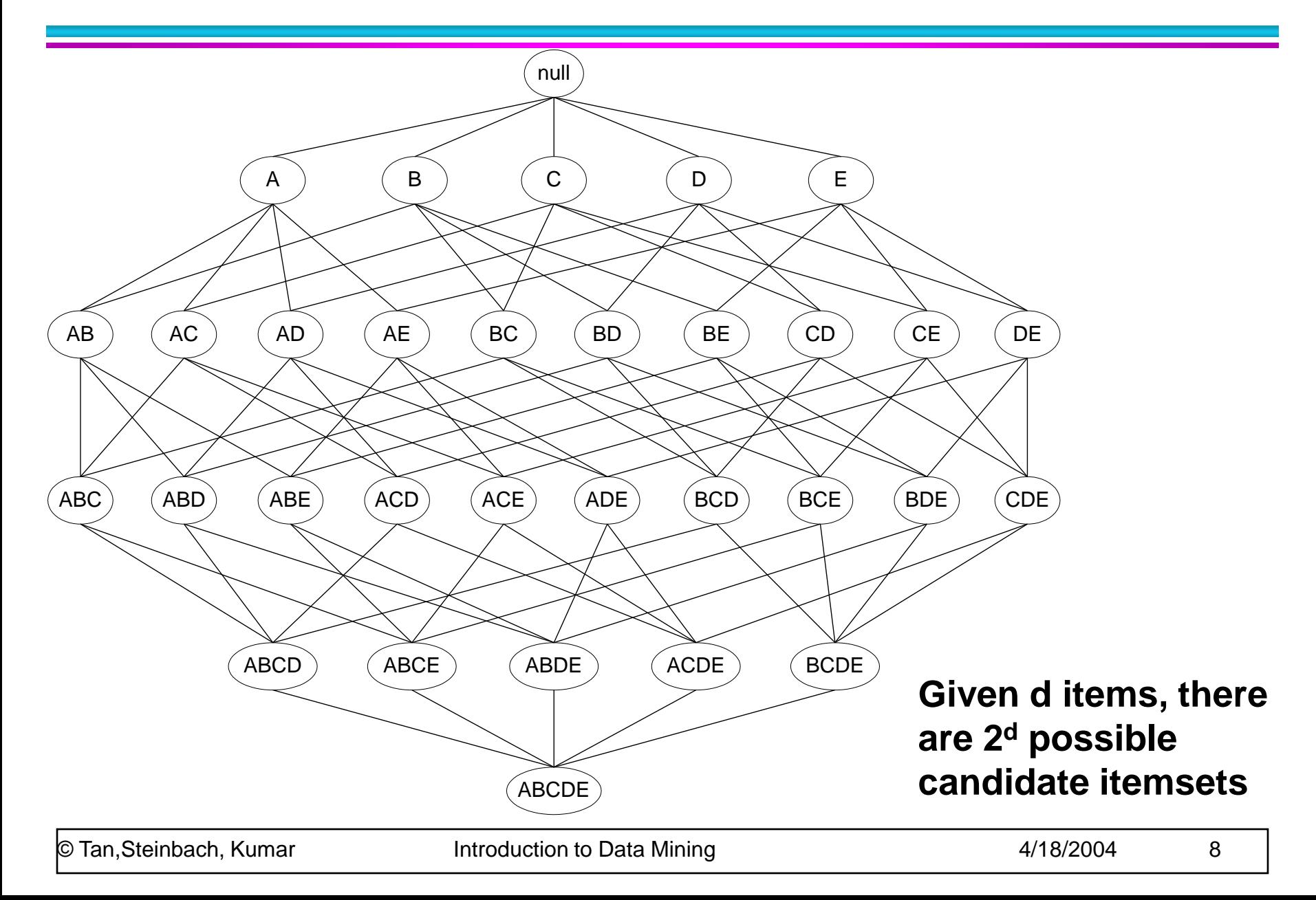

## **Frequent Itemset Generation**

- Brute-force approach:
	- Each itemset in the lattice is a candidate frequent itemset
	- Count the support of each candidate by scanning the database

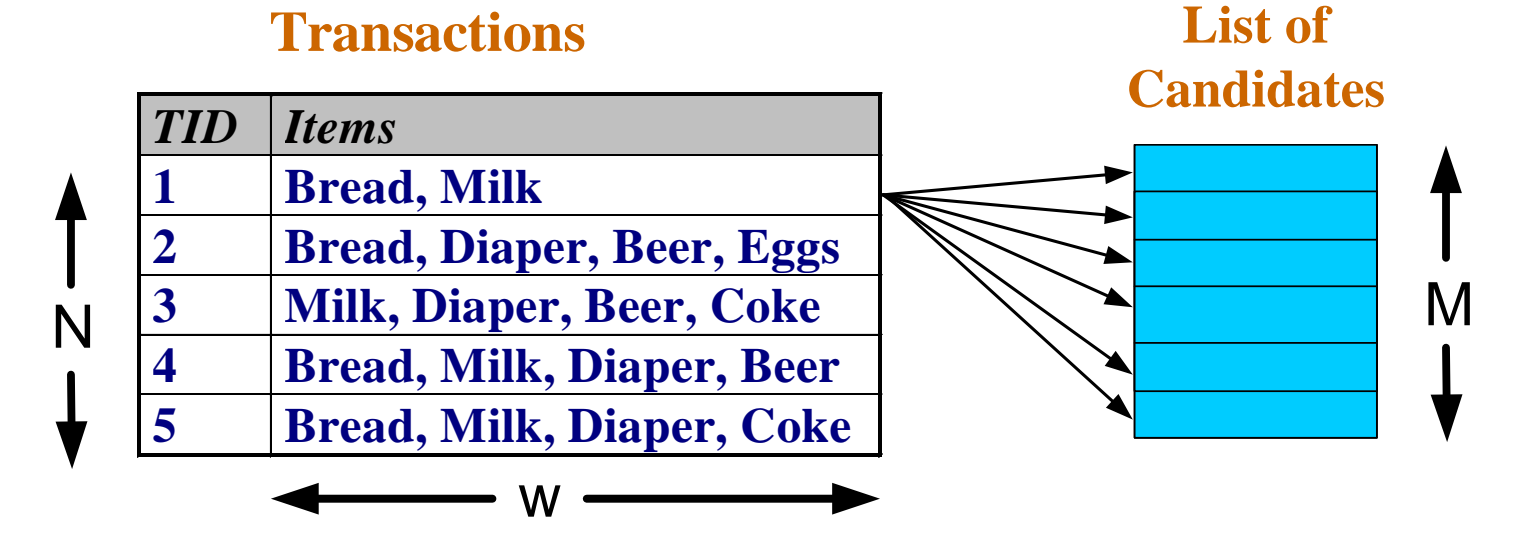

- Match each transaction against every candidate
- $-$  Complexity  $\sim$  O(NMw) => Expensive since M =  $2<sup>d</sup>$  !!!

# **Computational Complexity**

- Given d unique items:
	- $-$  Total number of itemsets =  $2<sup>d</sup>$
	- Total number of possible association rules:

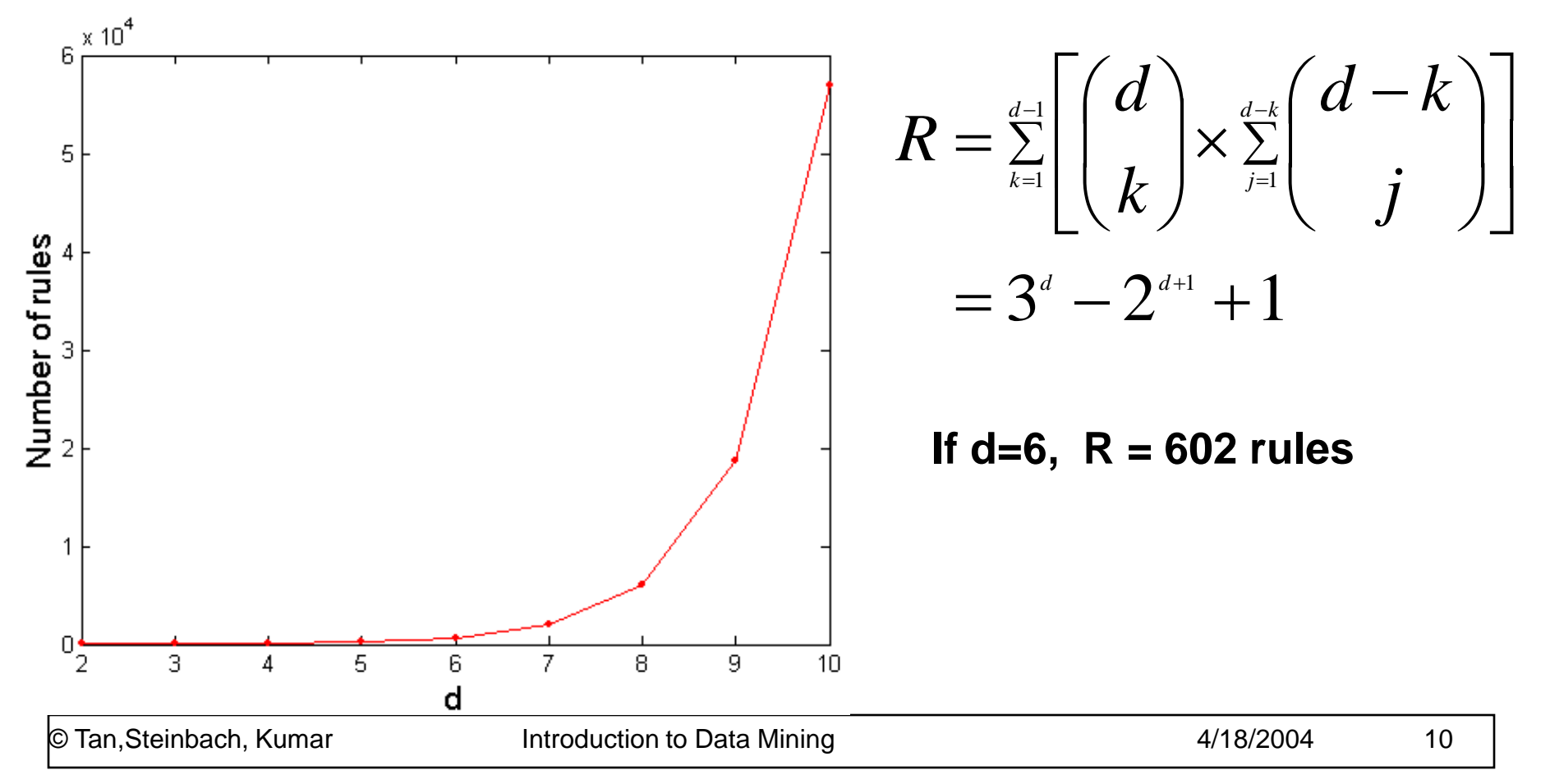

## **Frequent Itemset Generation Strategies**

- Reduce the number of candidates (M)
	- Complete search: M=2<sup>d</sup>
	- Use pruning techniques to reduce M
- Reduce the number of transactions (N)
	- Reduce size of N as the size of itemset increases
	- Used by DHP and vertical-based mining algorithms
- Reduce the number of comparisons (NM)
	- Use efficient data structures to store the candidates or transactions
	- No need to match every candidate against every transaction

# **Reducing Number of Candidates**

## • Apriori principle:

- If an itemset is frequent, then all of its subsets must also be frequent
- Apriori principle holds due to the following property of the support measure:

$$
\forall X, Y : (X \subseteq Y) \Longrightarrow s(X) \geq s(Y)
$$

- Support of an itemset never exceeds the support of its subsets
- This is known as the anti-monotone property of support

## **Illustrating Apriori Principle**

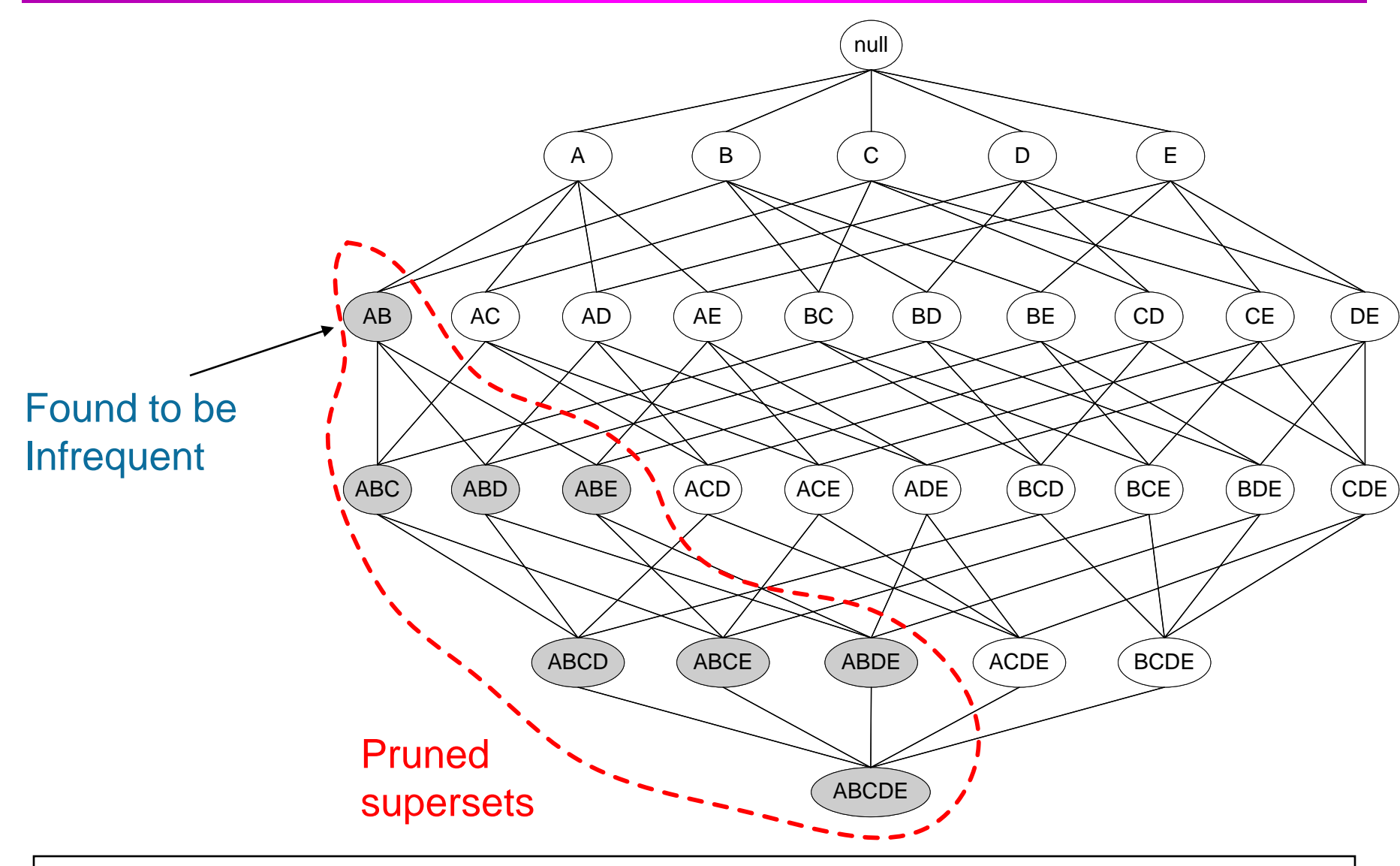

# **Illustrating Apriori Principle**

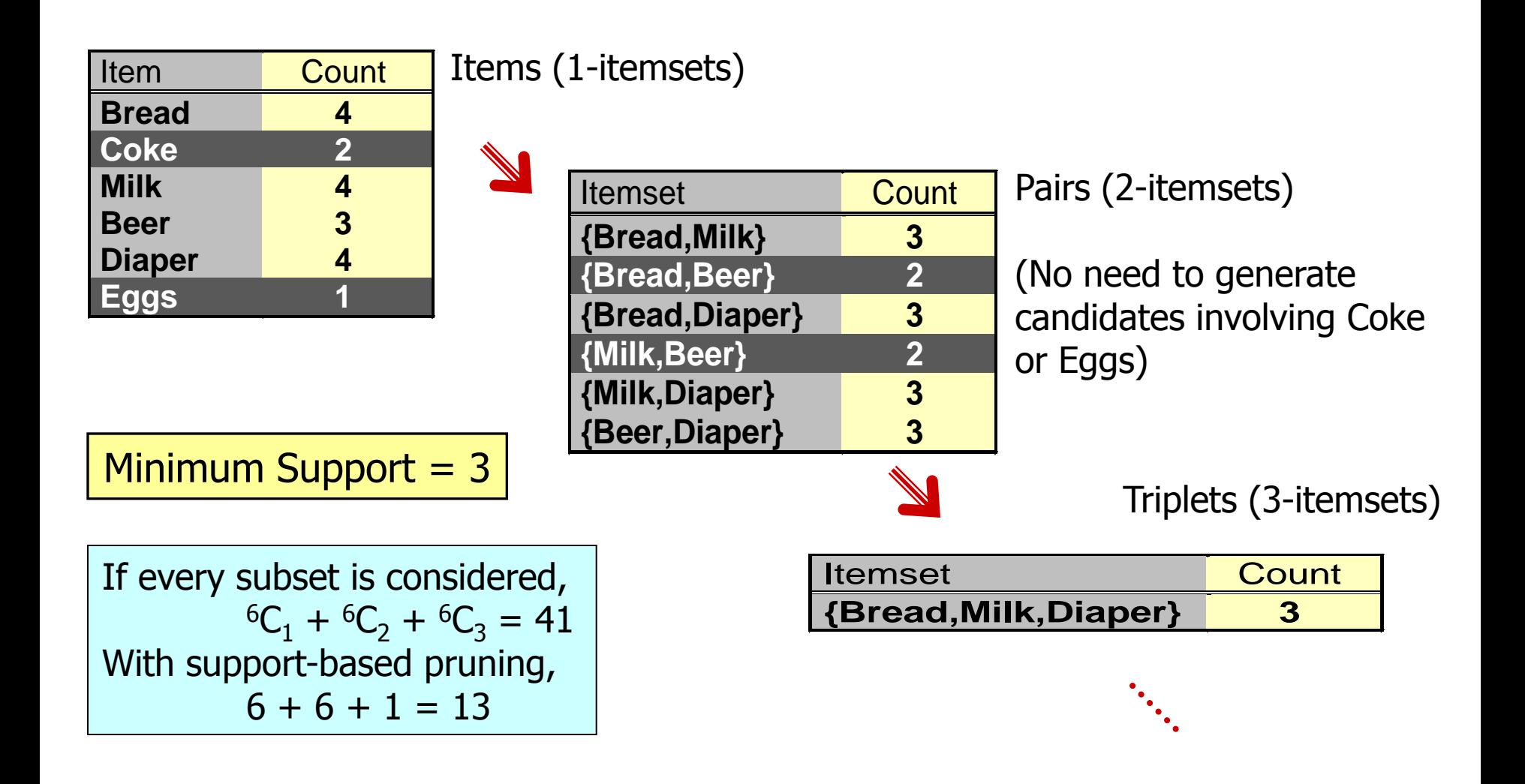

# **Apriori Algorithm**

- Method:
	- $-$  Let  $k=1$
	- Generate frequent itemsets of length 1
	- Repeat until no new frequent itemsets are identified
		- ◆ Generate length (k+1) candidate itemsets from length k frequent itemsets
		- ◆ Prune candidate itemsets containing subsets of length k that are infrequent
		- Count the support of each candidate by scanning the DB
		- ◆ Eliminate candidates that are infrequent, leaving only those that are frequent

# **Reducing Number of Comparisons**

## • Candidate counting:

- Scan the database of transactions to determine the support of each candidate itemset
- To reduce the number of comparisons, store the candidates in a hash structure

 $\bullet$  Instead of matching each transaction against every candidate, match it against candidates contained in the hashed buckets

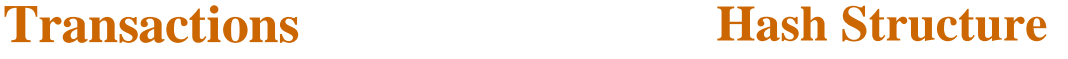

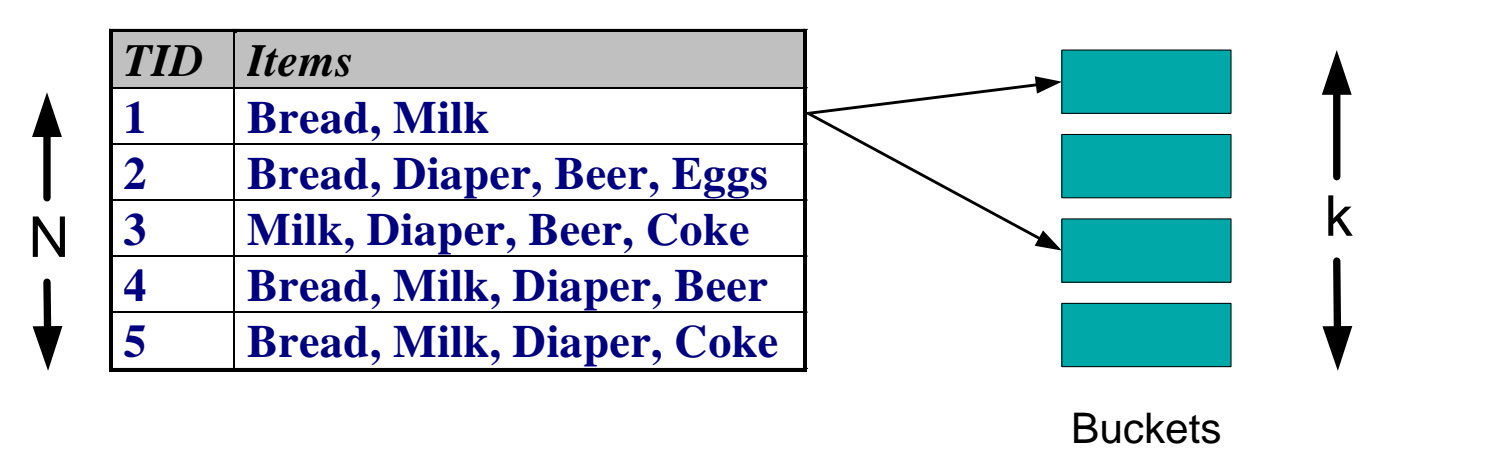

## **Generate Hash Tree**

**Suppose you have 15 candidate itemsets of length 3:** 

**{1 4 5}, {1 2 4}, {4 5 7}, {1 2 5}, {4 5 8}, {1 5 9}, {1 3 6}, {2 3 4}, {5 6 7}, {3 4 5}, {3 5 6}, {3 5 7}, {6 8 9}, {3 6 7}, {3 6 8}**

**You need:**

- **Hash function**
- **Max leaf size: max number of itemsets stored in a leaf node (if number of candidate itemsets exceeds max leaf size, split the node)**

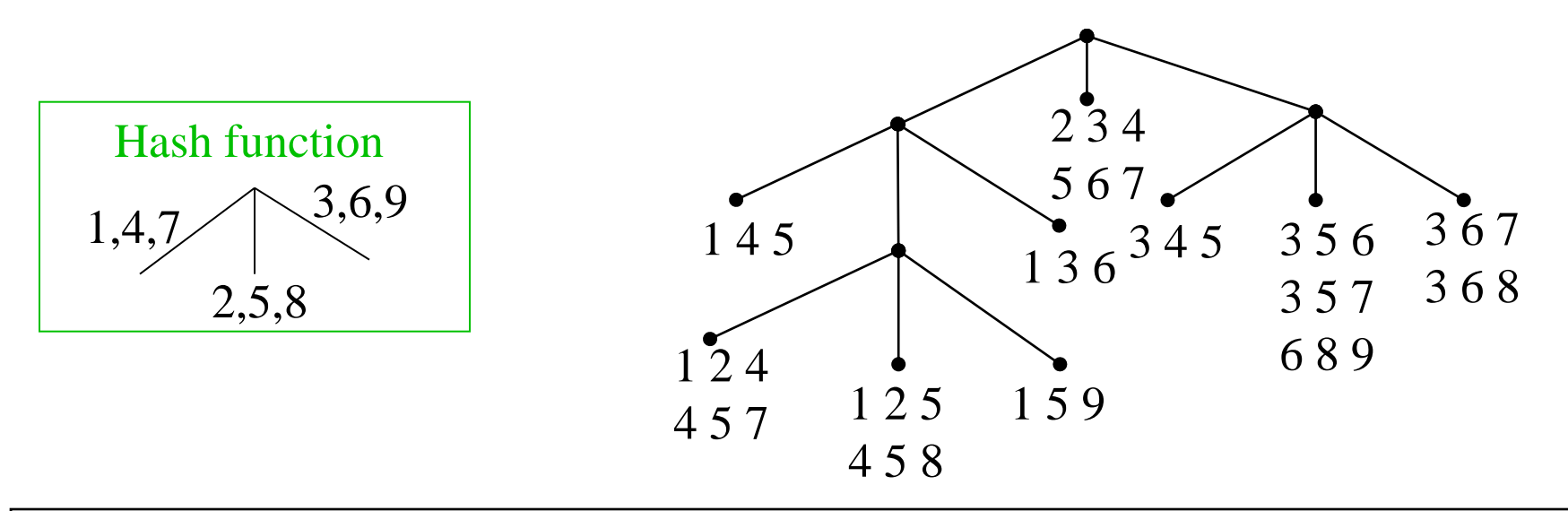

## **Association Rule Discovery: Hash tree**

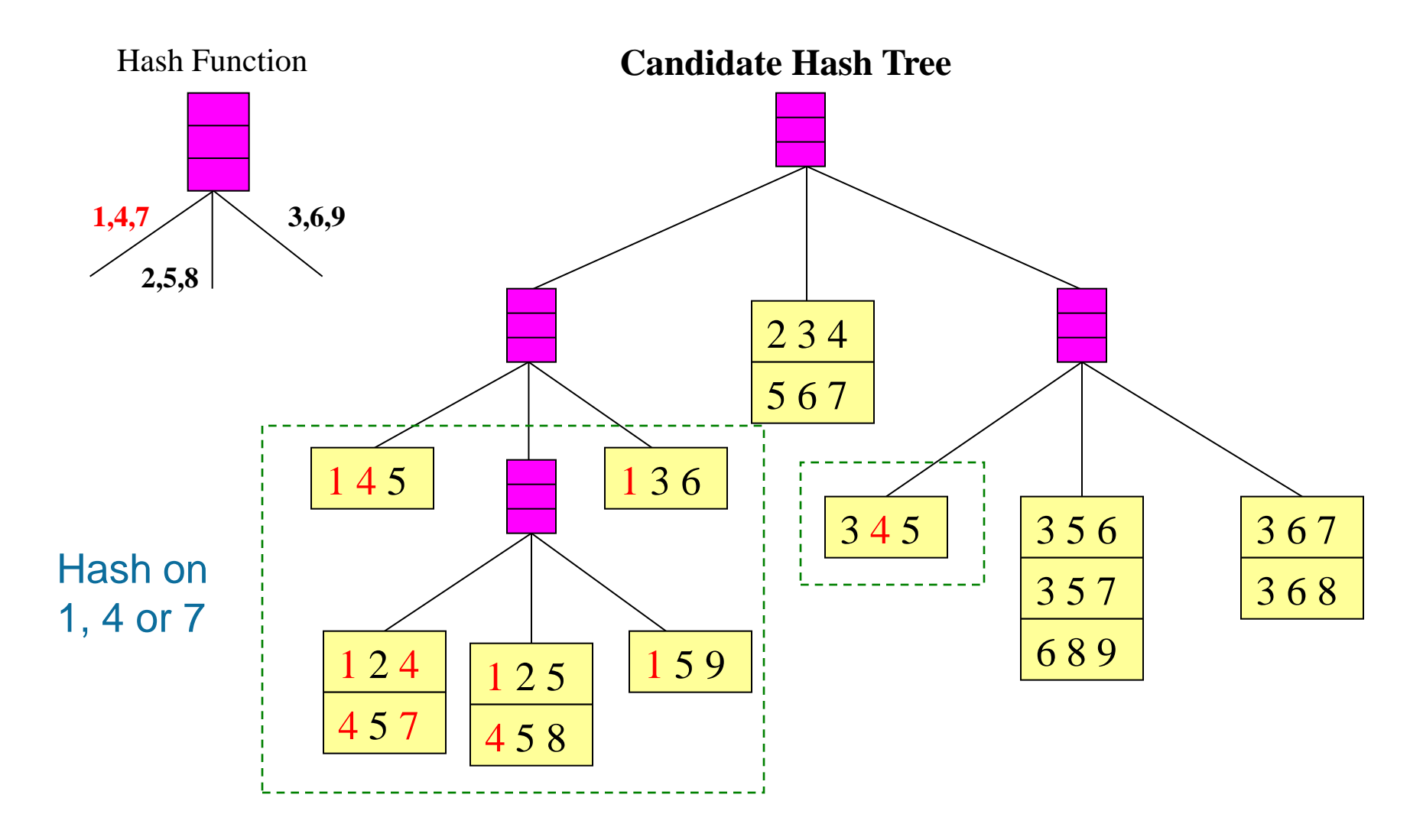

## **Association Rule Discovery: Hash tree**

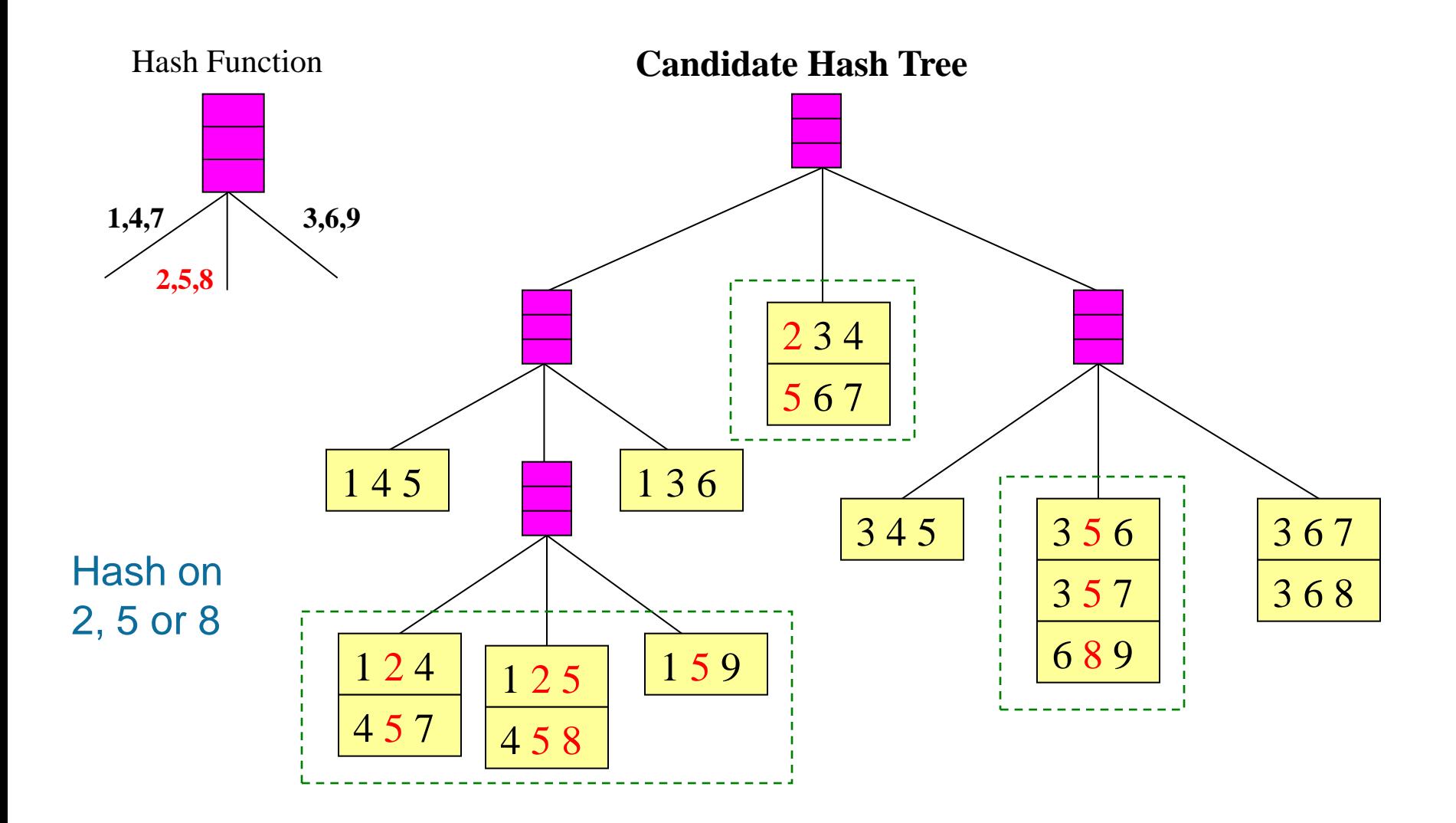

## **Association Rule Discovery: Hash tree**

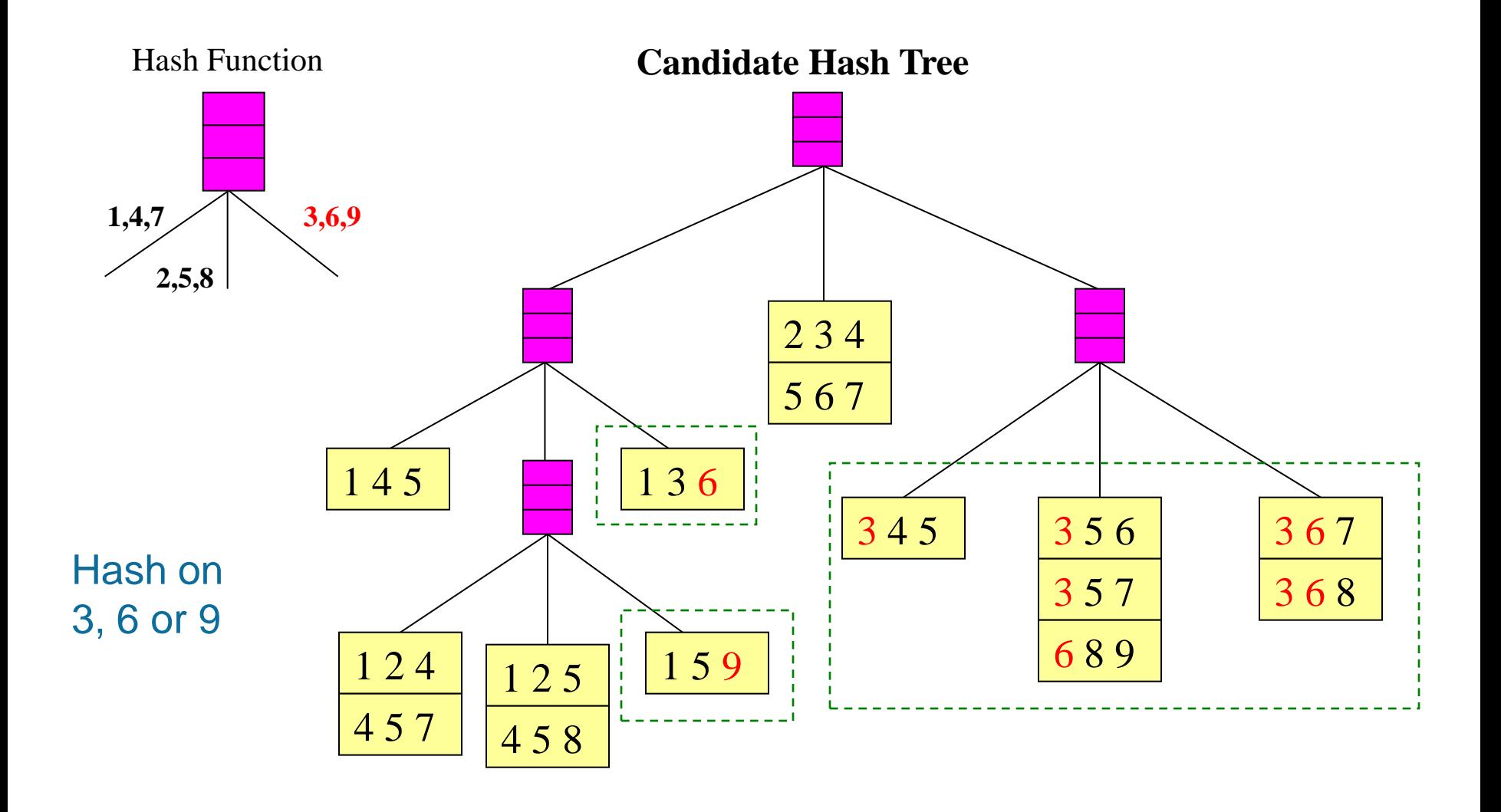

## **Subset Operation**

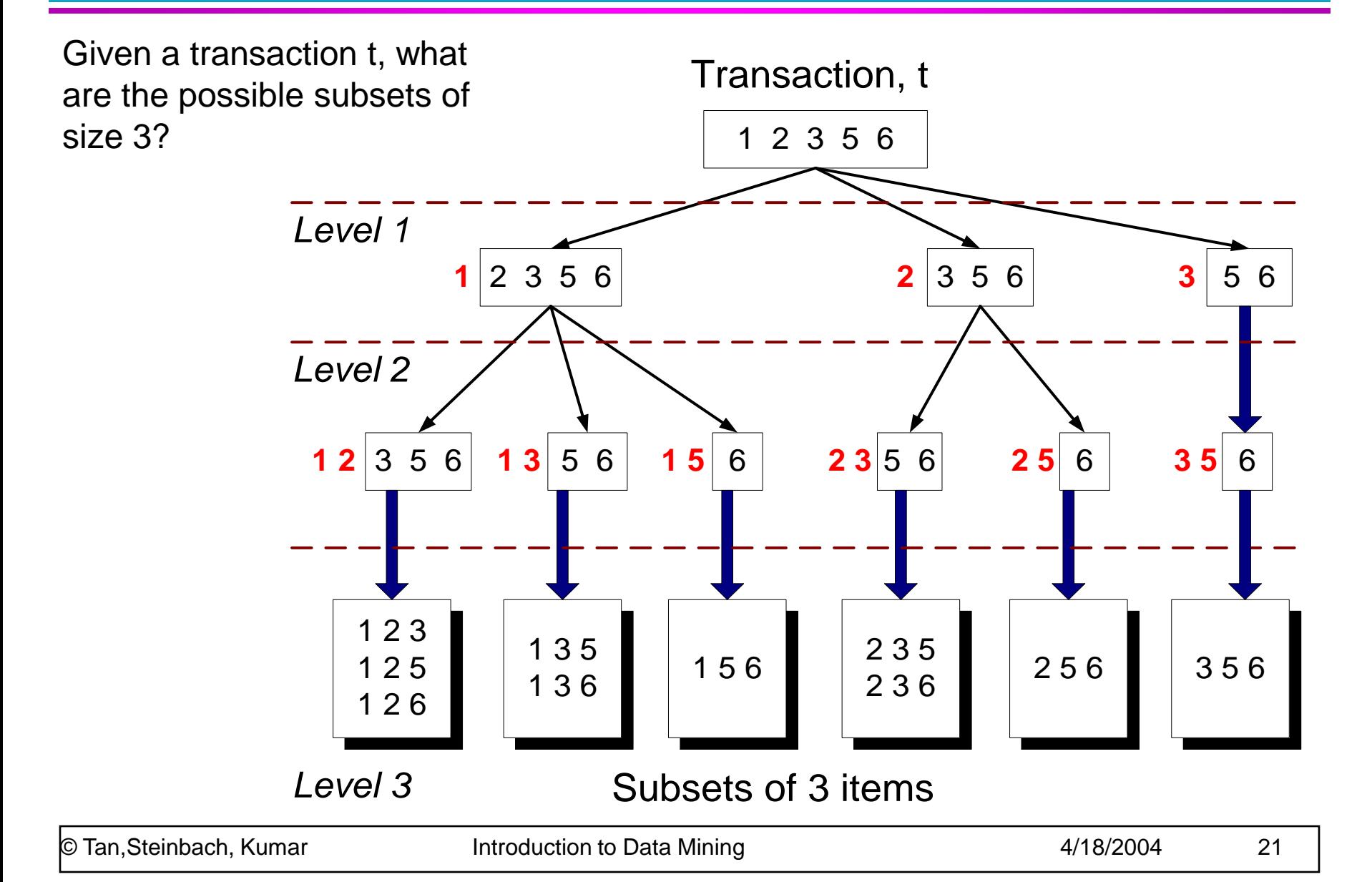

## **Subset Operation Using Hash Tree**

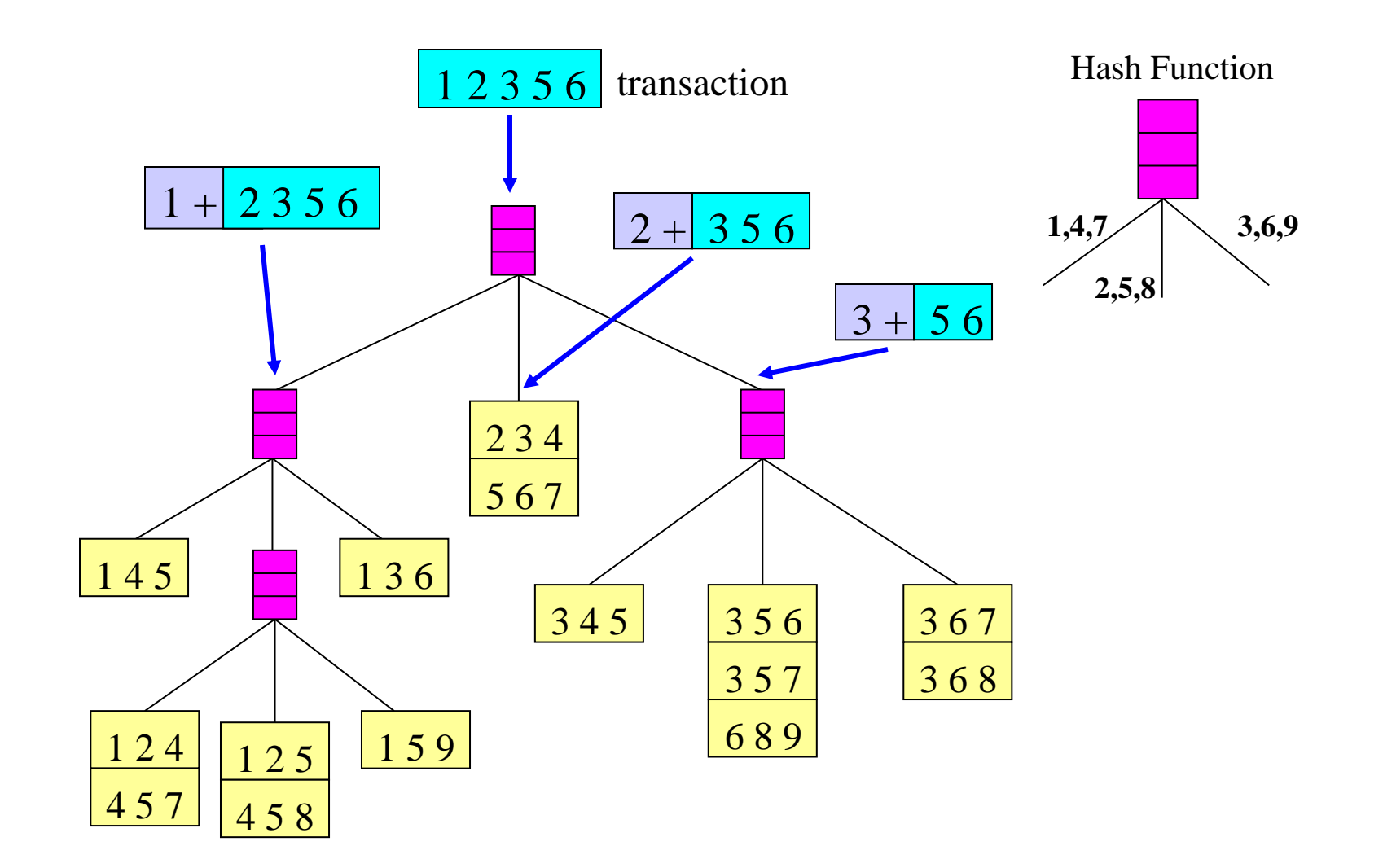

## **Subset Operation Using Hash Tree**

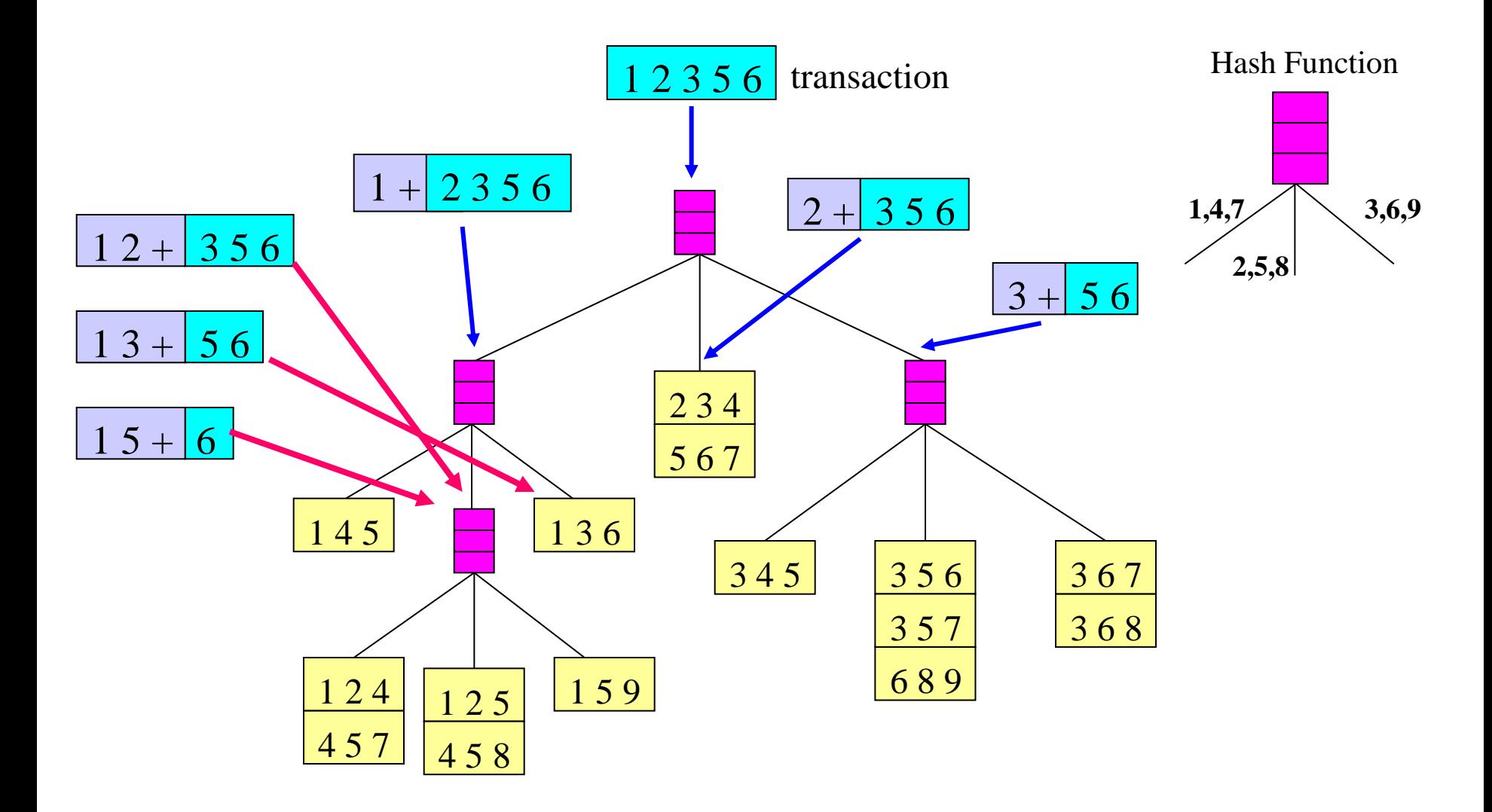

## **Subset Operation Using Hash Tree**

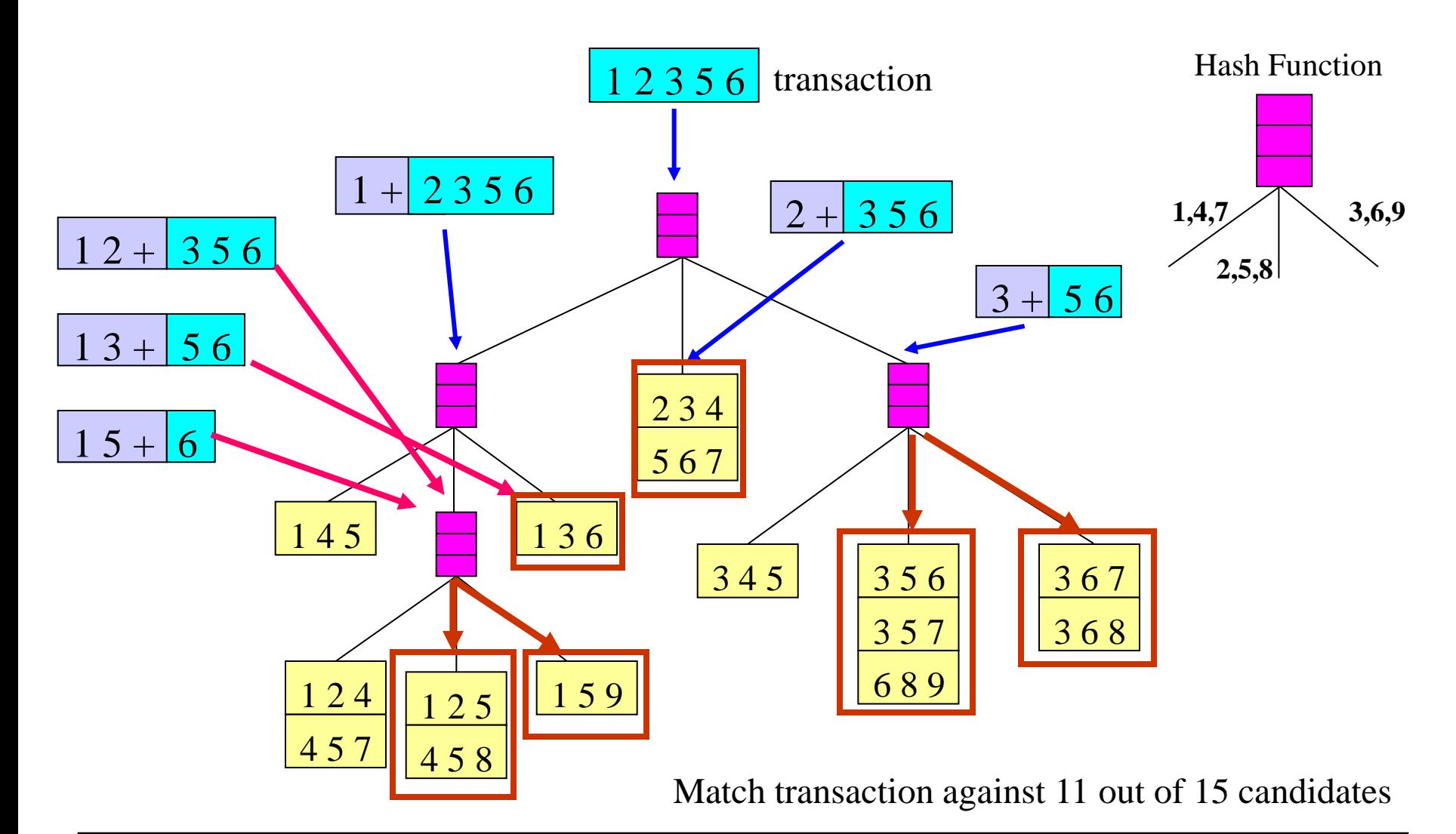

# **Factors Affecting Complexity**

- Choice of minimum support threshold
	- lowering support threshold results in more frequent itemsets
	- this may increase number of candidates and max length of frequent itemsets
- Dimensionality (number of items) of the data set
	- more space is needed to store support count of each item
	- if number of frequent items also increases, both computation and I/O costs may also increase
- Size of database
	- since Apriori makes multiple passes, run time of algorithm may increase with number of transactions
- Average transaction width
	- transaction width increases with denser data sets
	- This may increase max length of frequent itemsets and traversals of hash tree (number of subsets in a transaction increases with its width)

## **Compact Representation of Frequent Itemsets**

• Some itemsets are redundant because they have identical support as their supersets

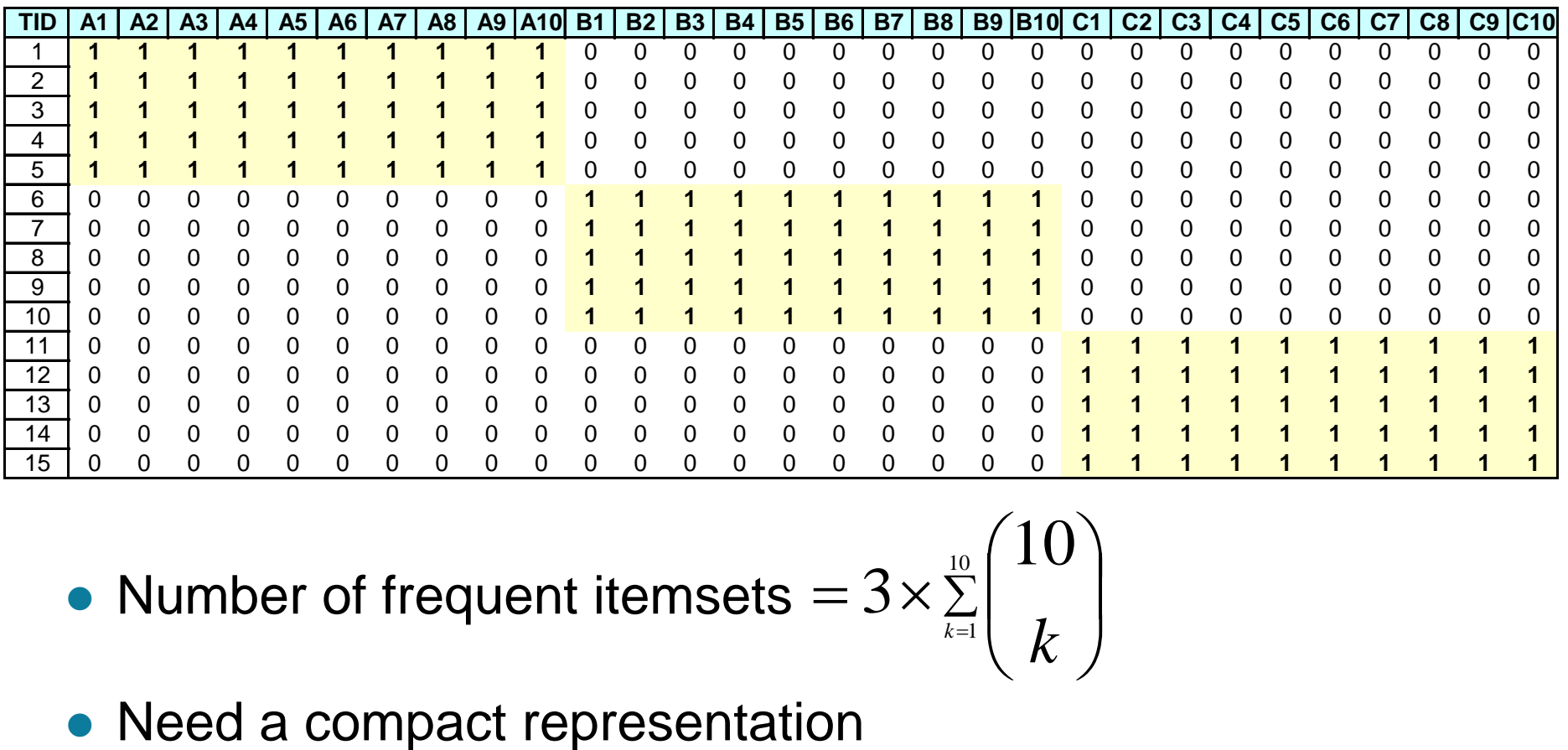

**• Number of frequent itemsets**  $=3\times\frac{10}{2}$ 

 $\sum$  $\sum_{r=1}^{10} \left| \frac{10}{I_r} \right|$  $\int$  $\bigg)$  $\overline{\phantom{a}}$  $\setminus$  $\bigg($ 1 10  $3 \times \sum_{k=1}^{10} k_k$ 

## **Maximal Frequent Itemset**

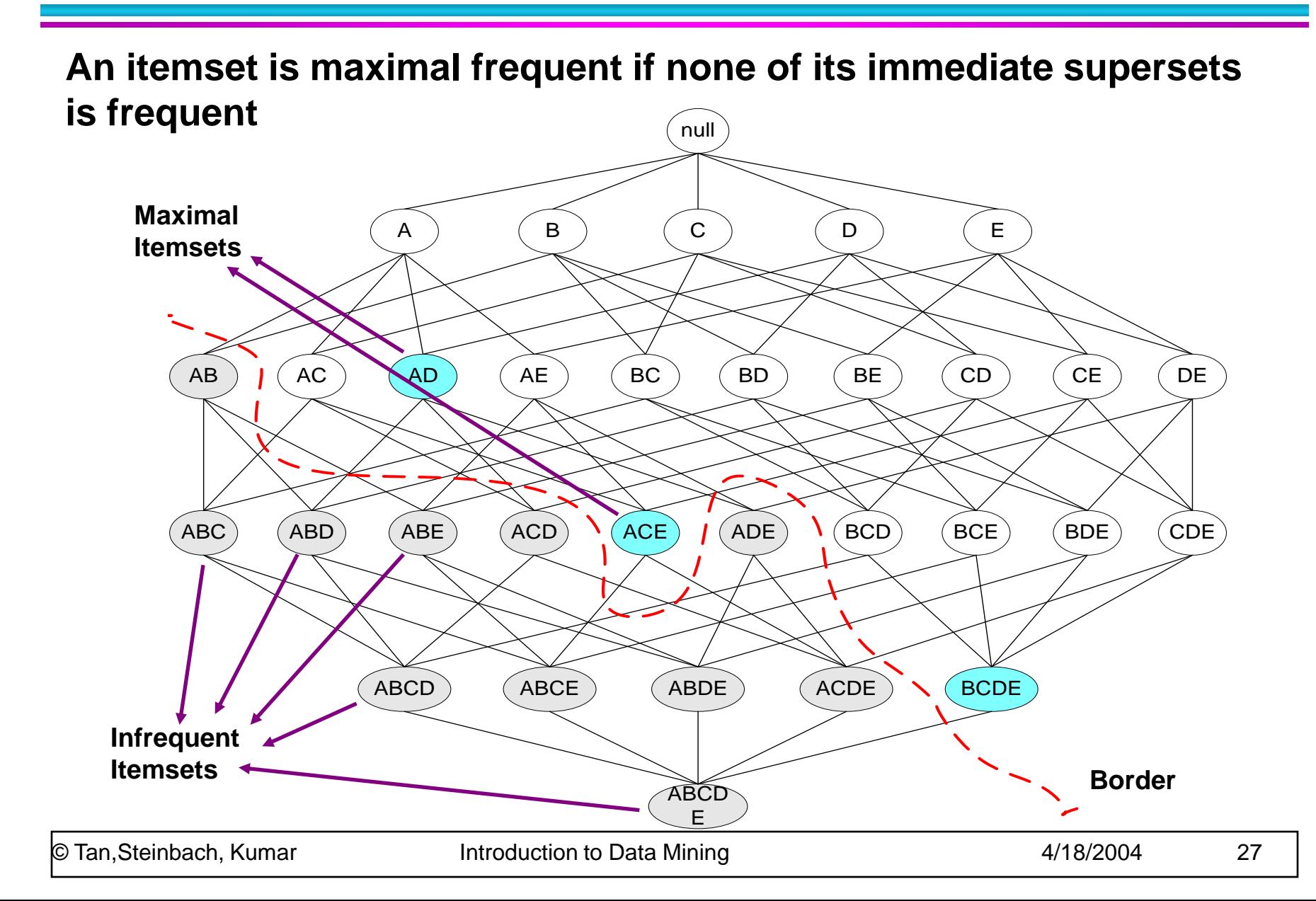

## **Closed Itemset**

 An itemset is closed if none of its immediate supersets has the same support as the itemset

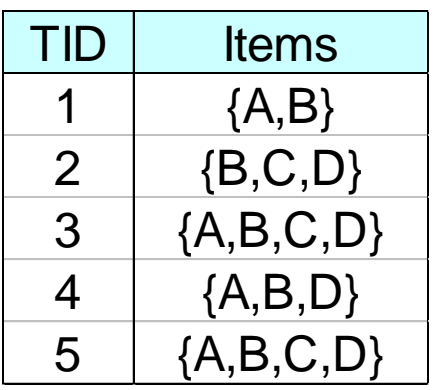

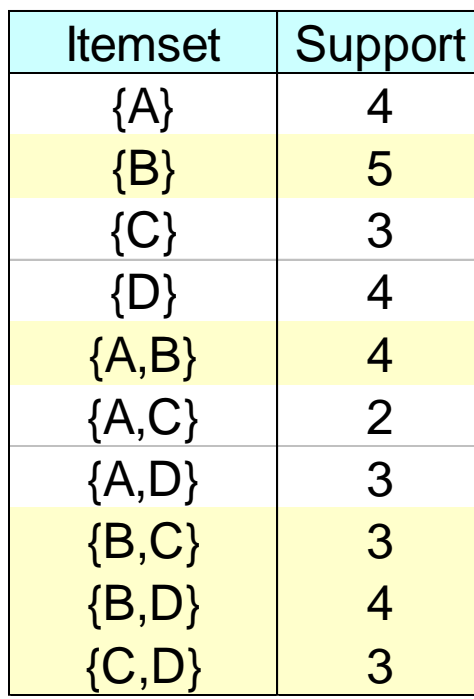

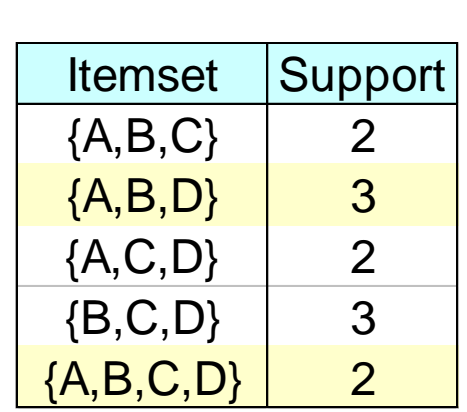

## **Maximal vs Closed Itemsets**

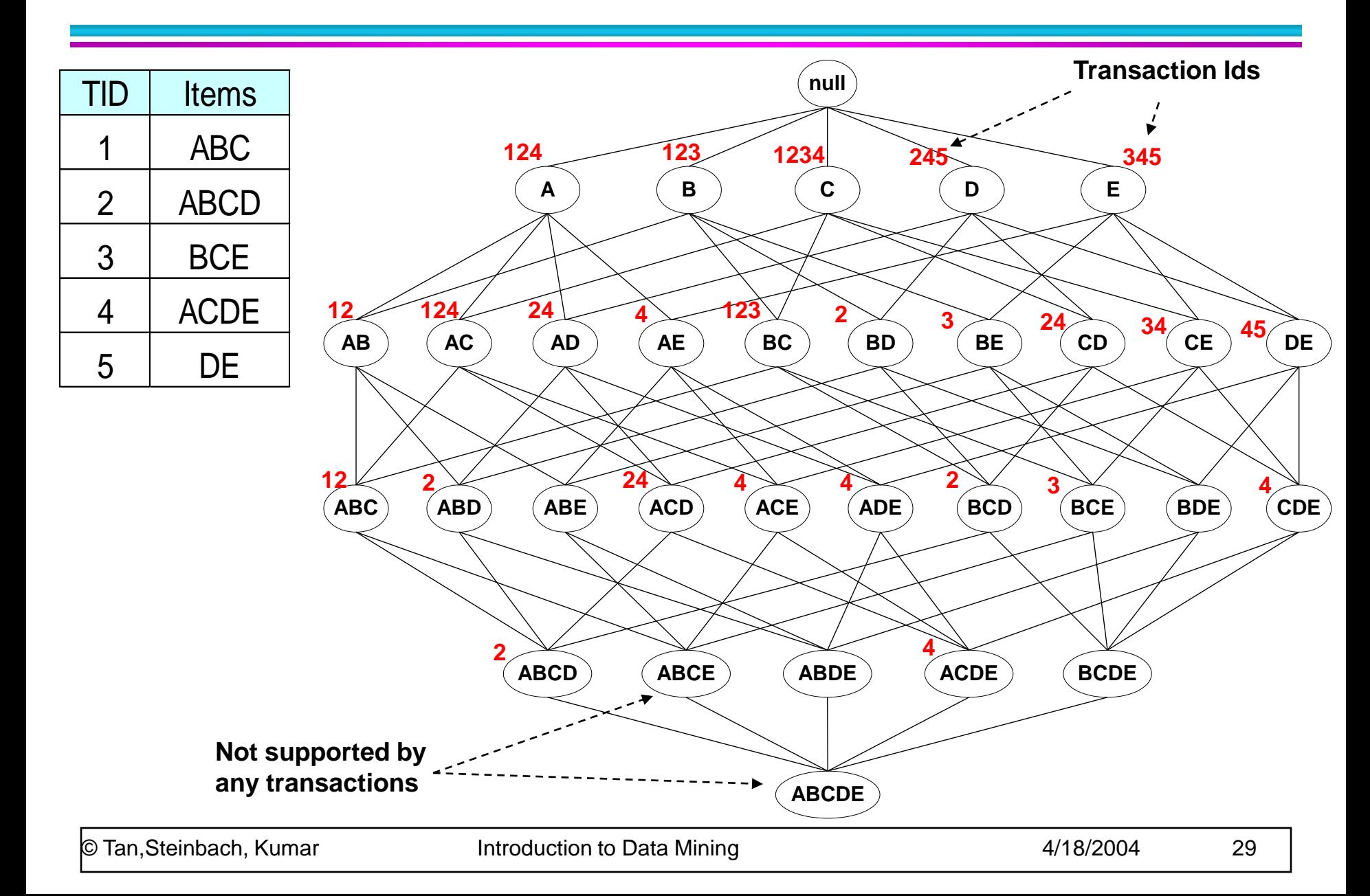

## **Maximal vs Closed Frequent Itemsets**

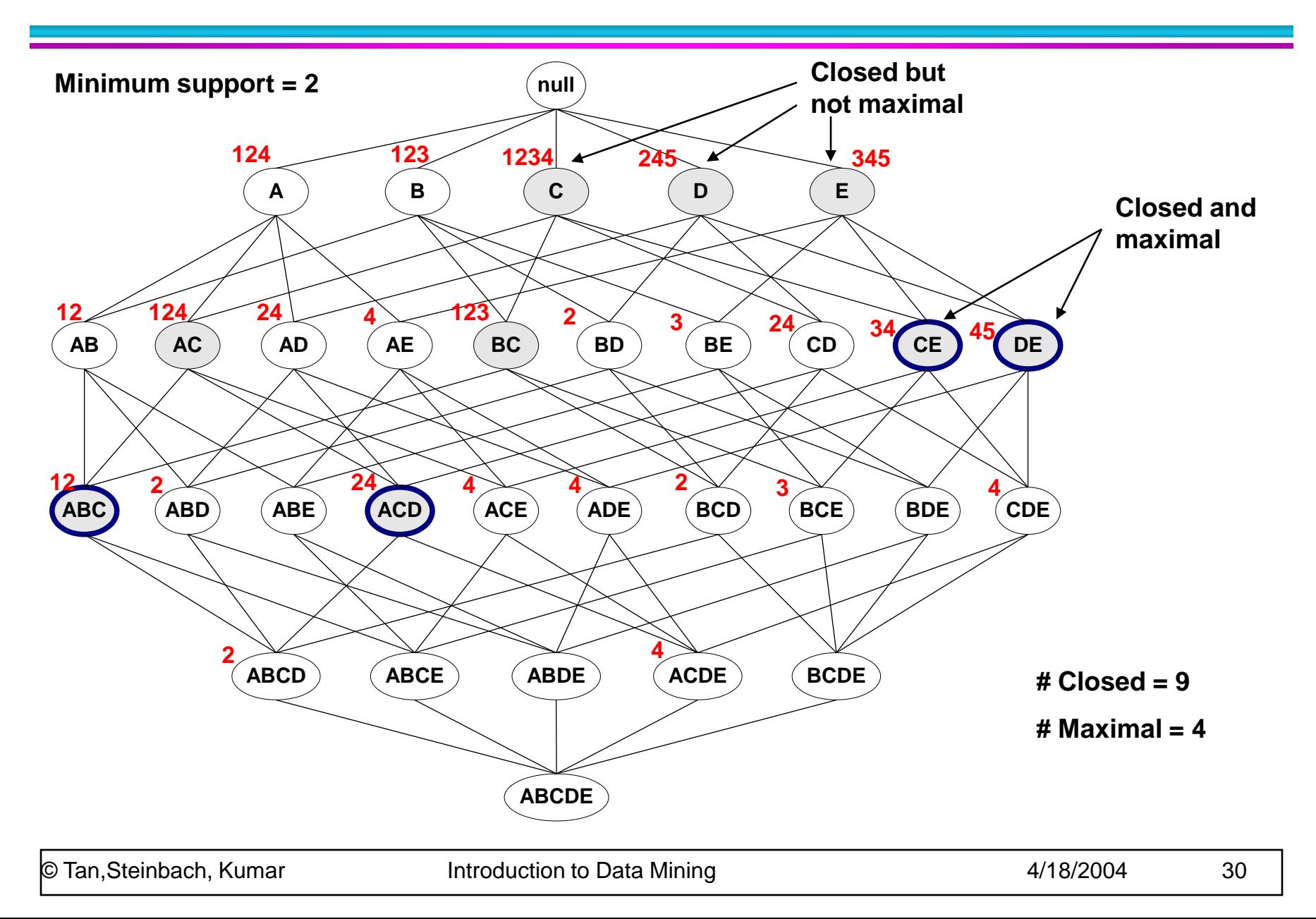

## **Maximal vs Closed Itemsets**

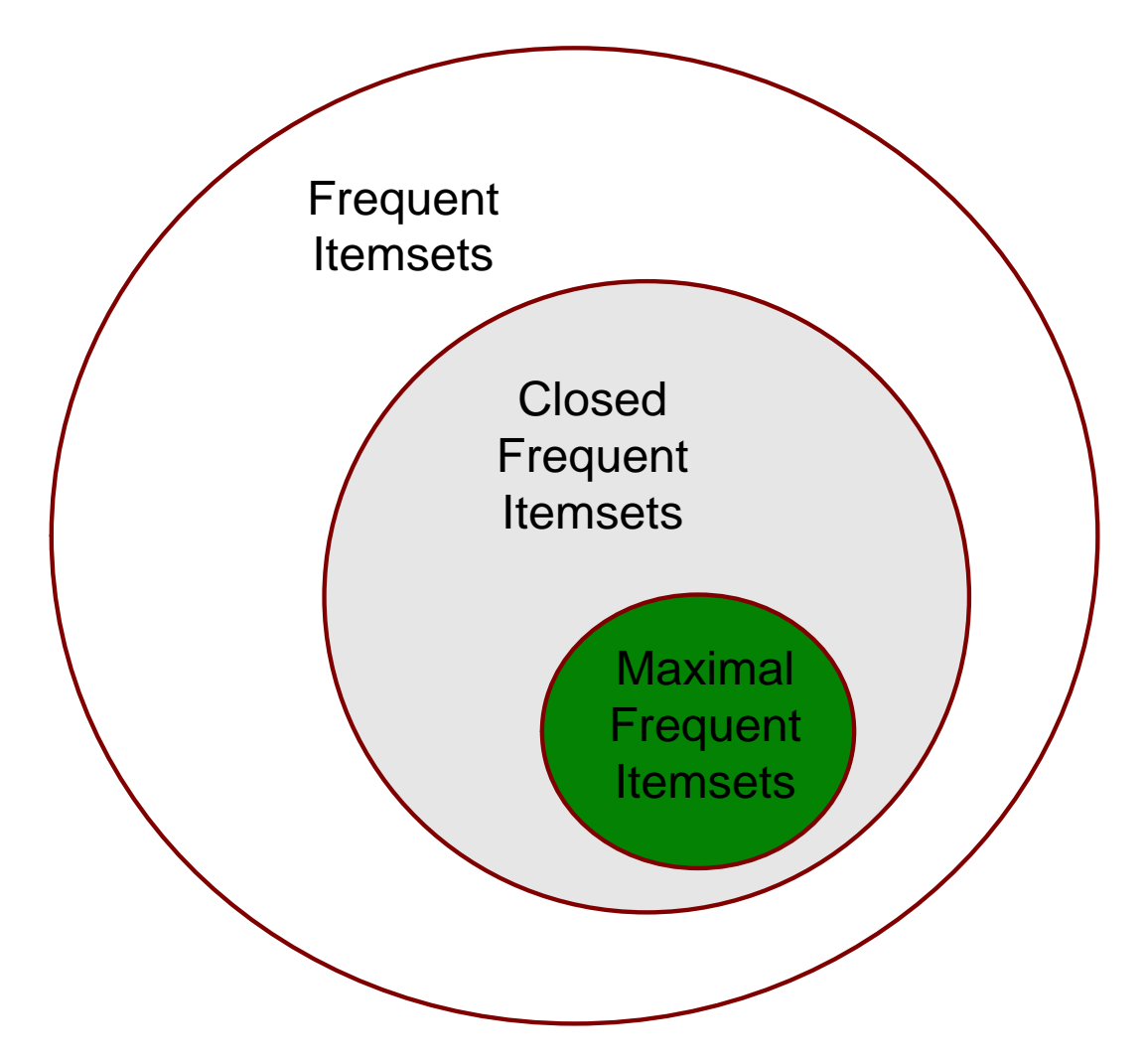

- **Traversal of Itemset Lattice** 
	- General-to-specific vs Specific-to-general

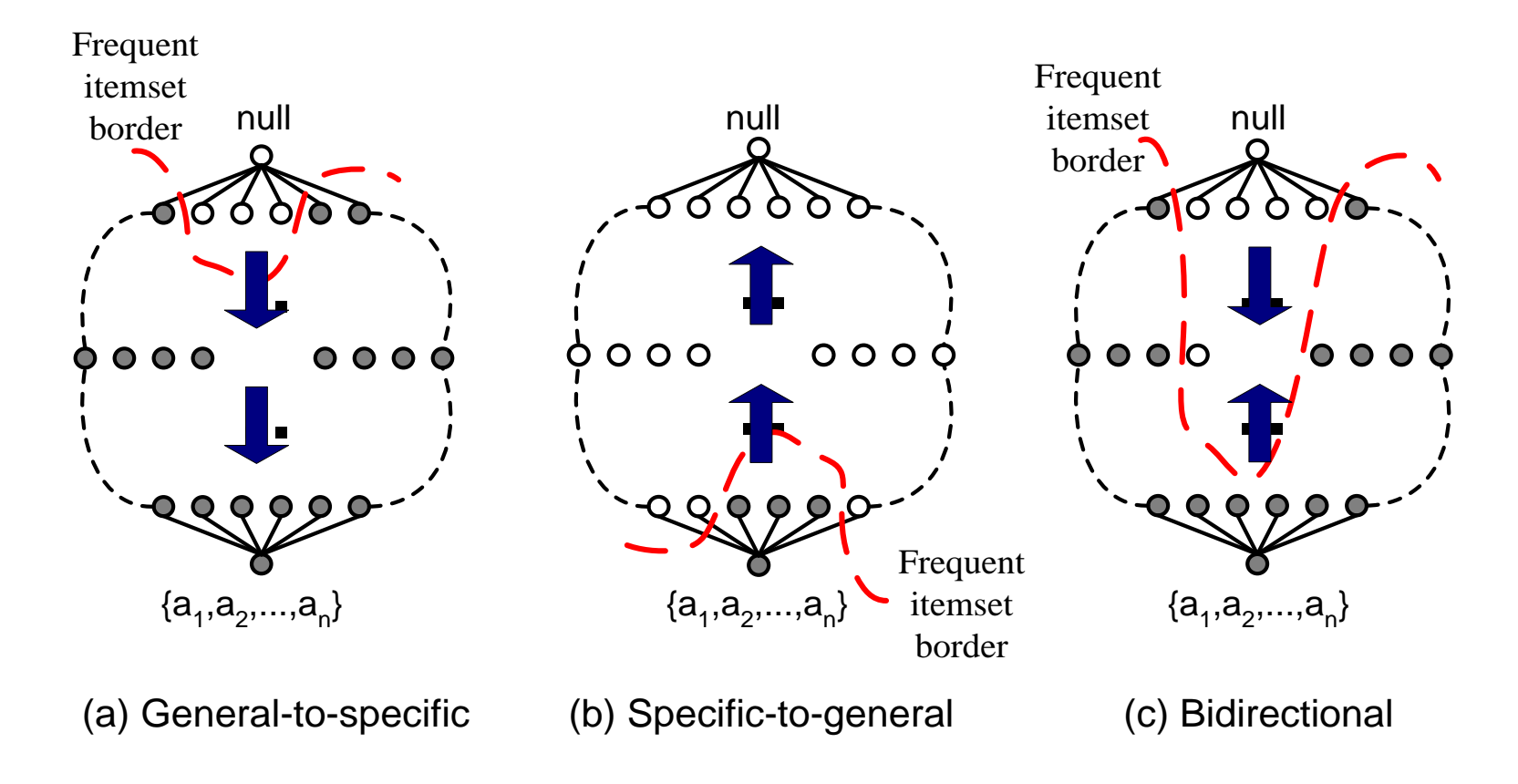

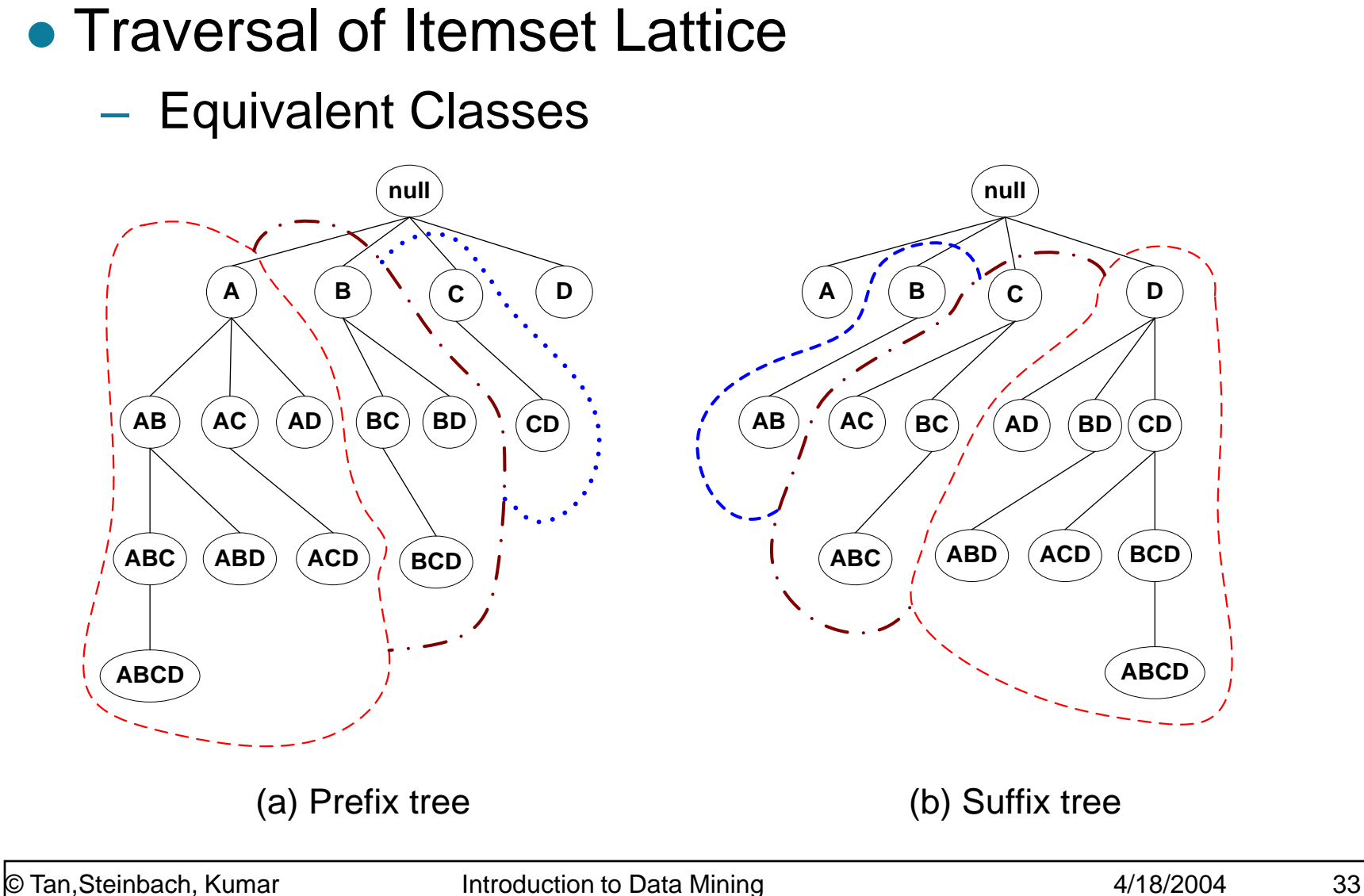

- **Traversal of Itemset Lattice** 
	- Breadth-first vs Depth-first

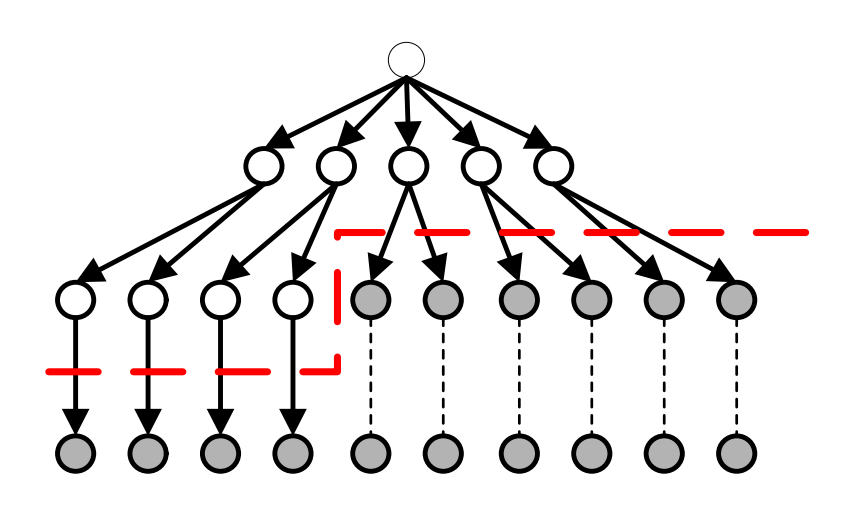

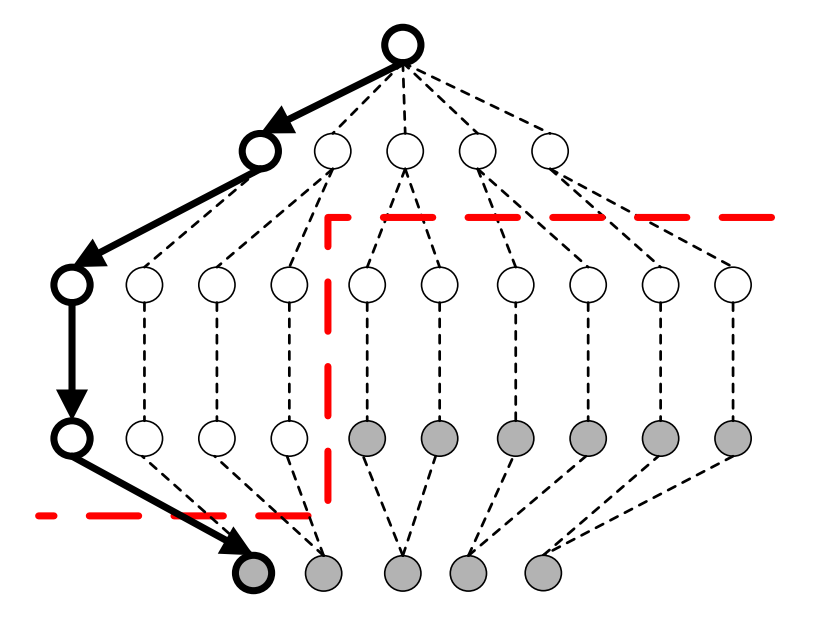

(a) Breadth first (b) Depth first

## • Representation of Database

– horizontal vs vertical data layout

### **Horizontal** Data Layout

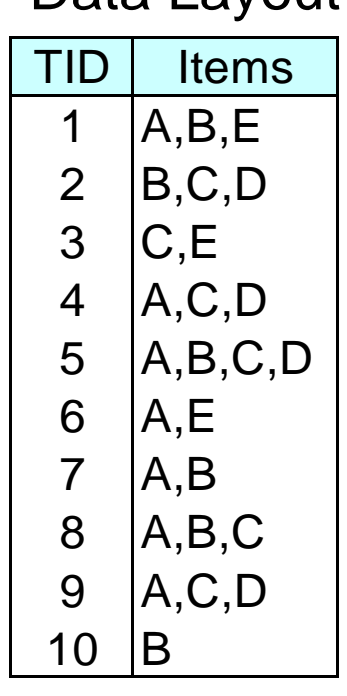

### Vertical Data Layout

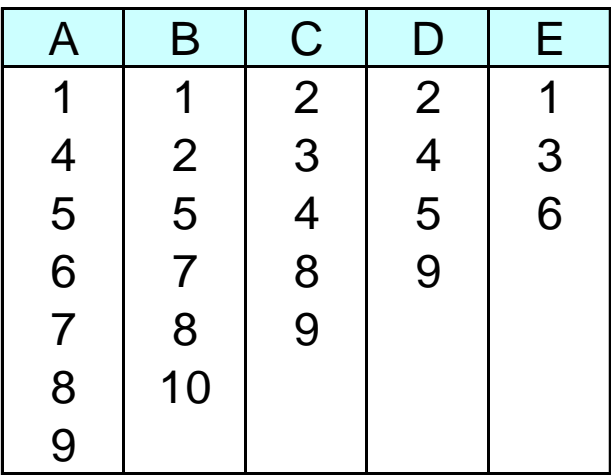

## **FP-growth Algorithm**

- Use a compressed representation of the database using an FP-tree
- Once an FP-tree has been constructed, it uses a recursive divide-and-conquer approach to mine the frequent itemsets
### **FP-tree construction**

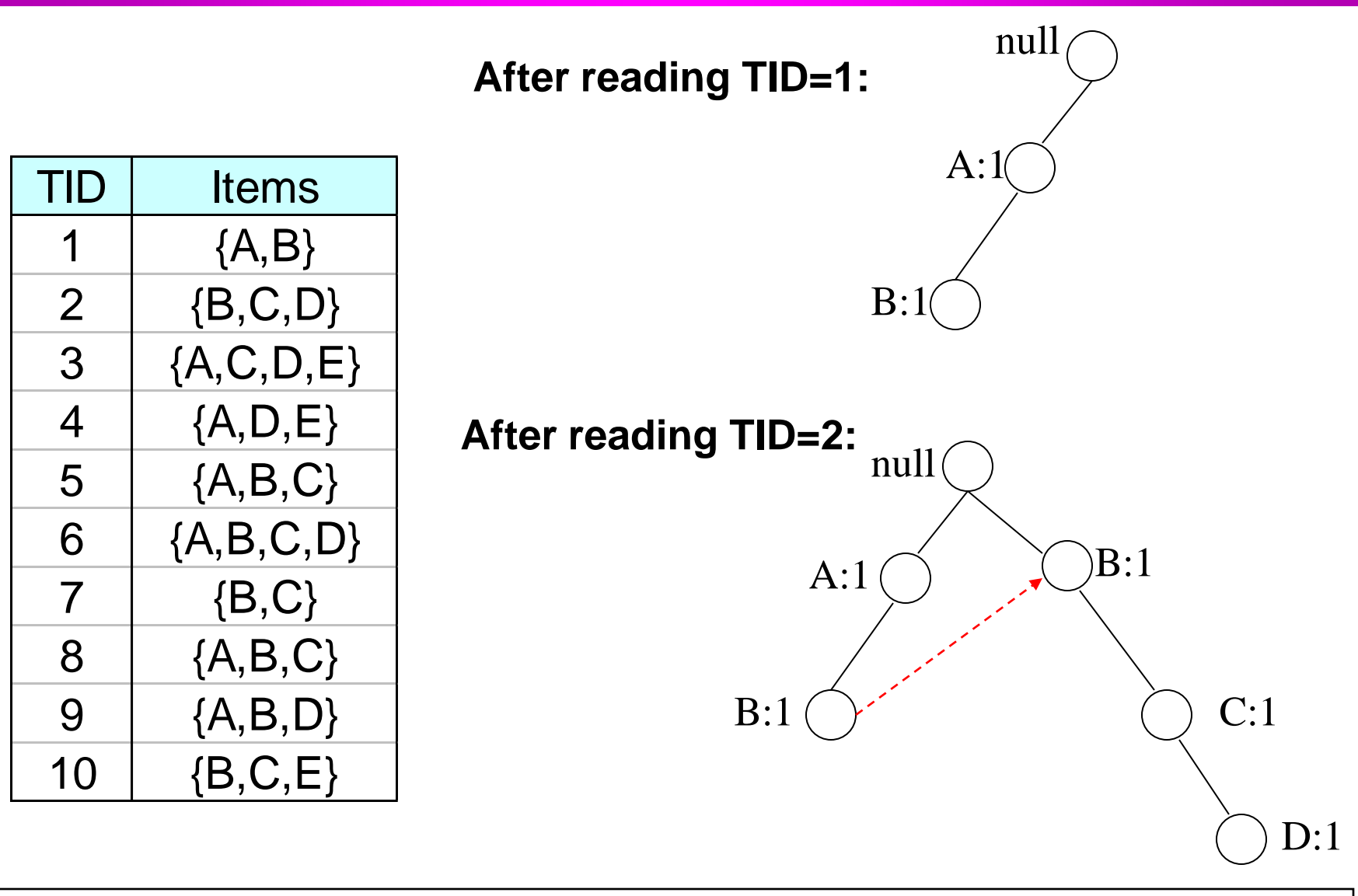

## **FP-Tree Construction**

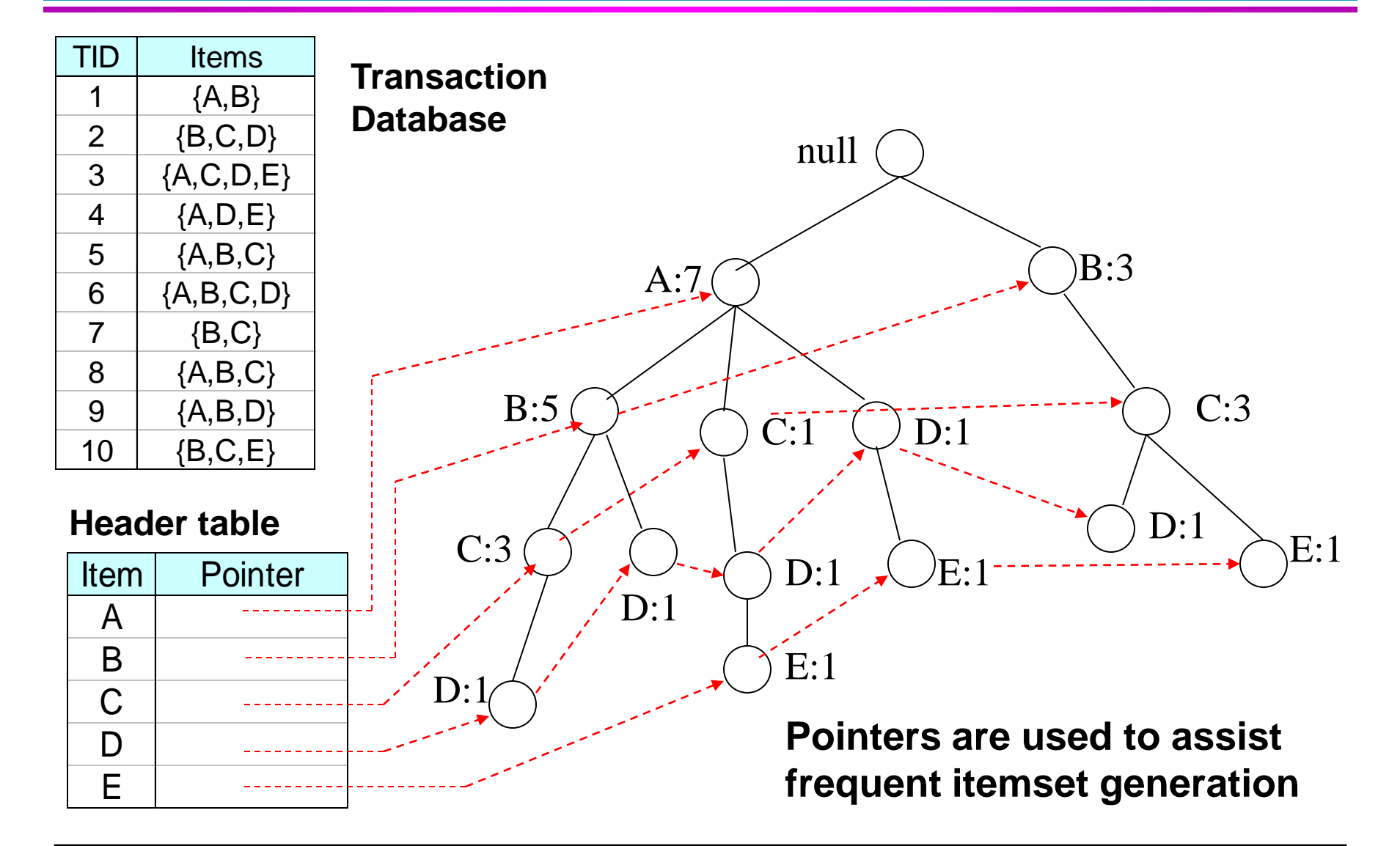

### **FP-growth**

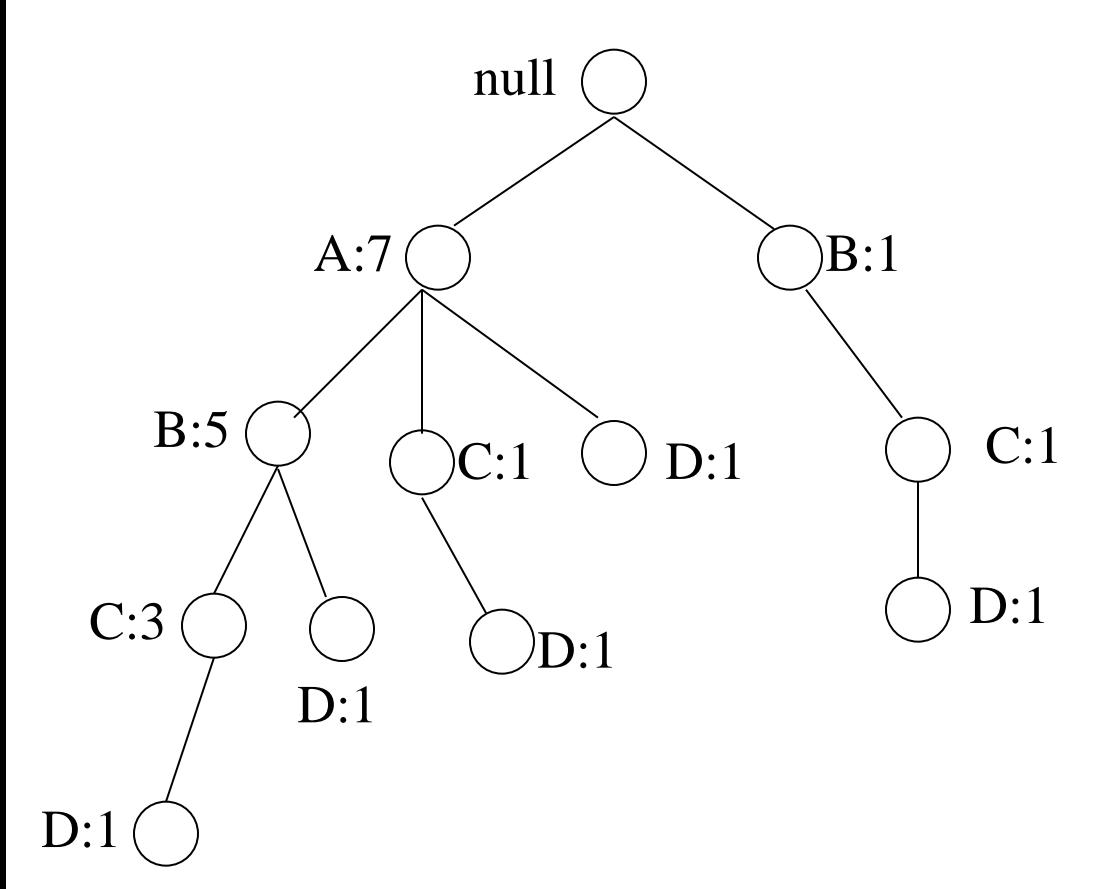

**Conditional Pattern base for D: P = {(A:1,B:1,C:1), (A:1,B:1), (A:1,C:1), (A:1), (B:1,C:1)} Recursively apply FPgrowth on P Frequent Itemsets found (with sup > 1): AD, BD, CD, ACD, BCD**

### **Tree Projection**

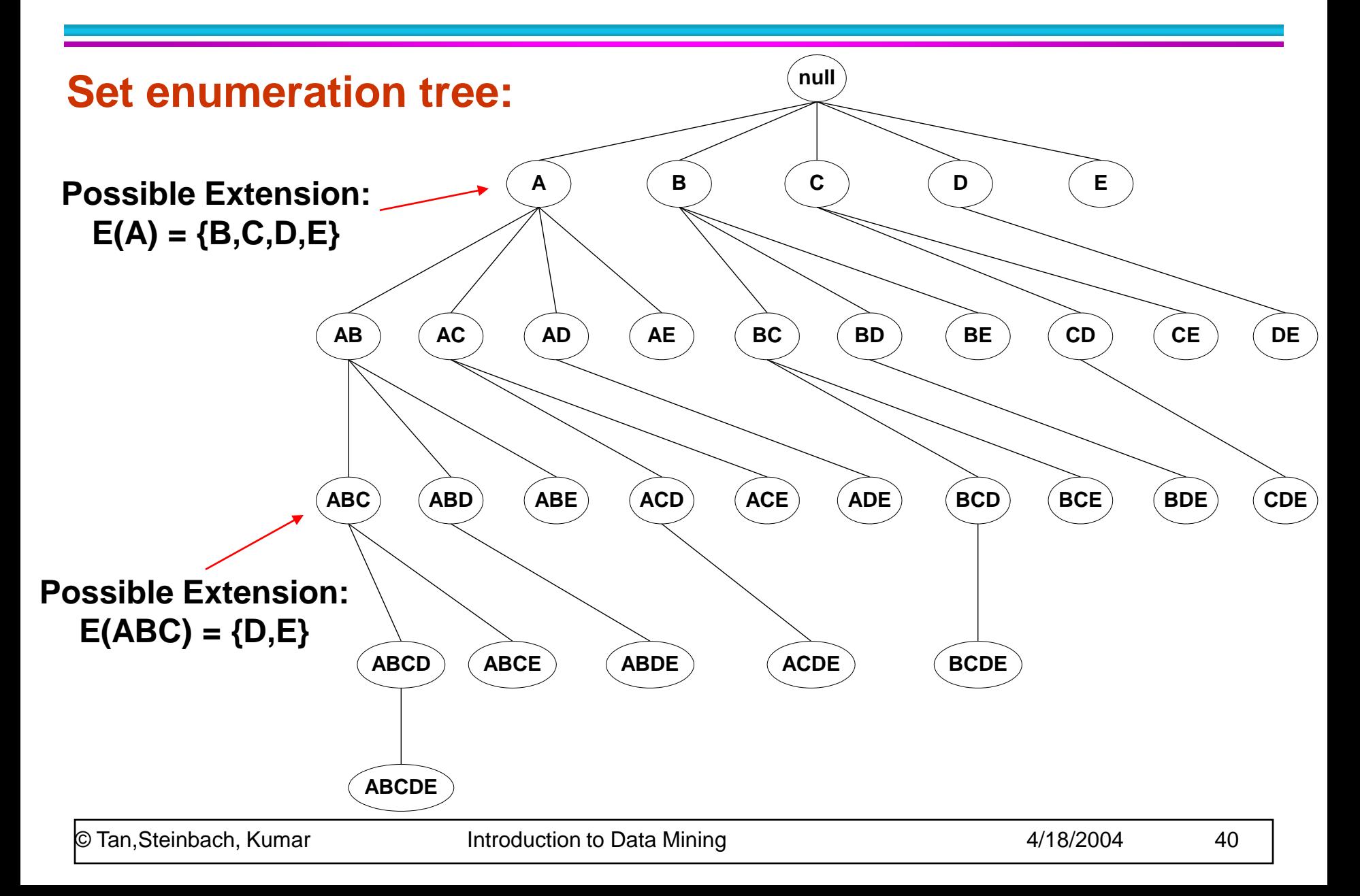

## **Tree Projection**

- Items are listed in lexicographic order
- Each node P stores the following information:
	- Itemset for node P
	- List of possible lexicographic extensions of  $P: E(P)$
	- Pointer to projected database of its ancestor node
	- Bitvector containing information about which transactions in the projected database contain the itemset

### **Projected Database**

#### **Original Database:**

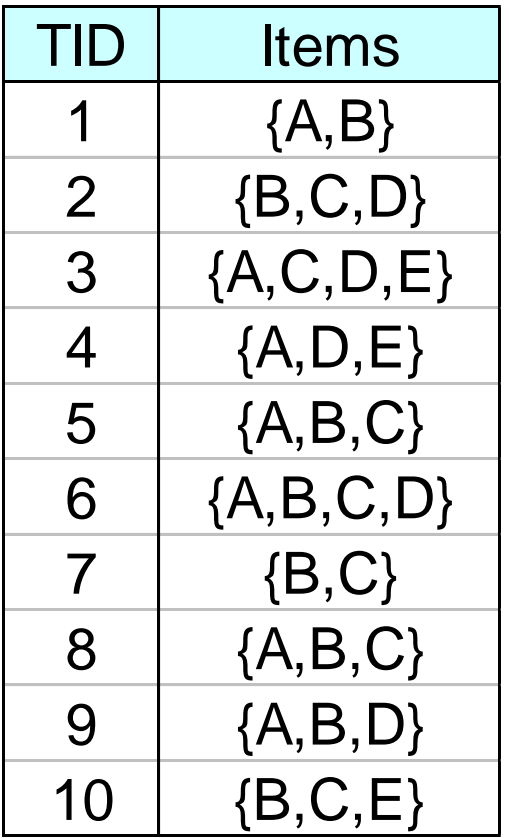

#### **Projected Database for node A:**

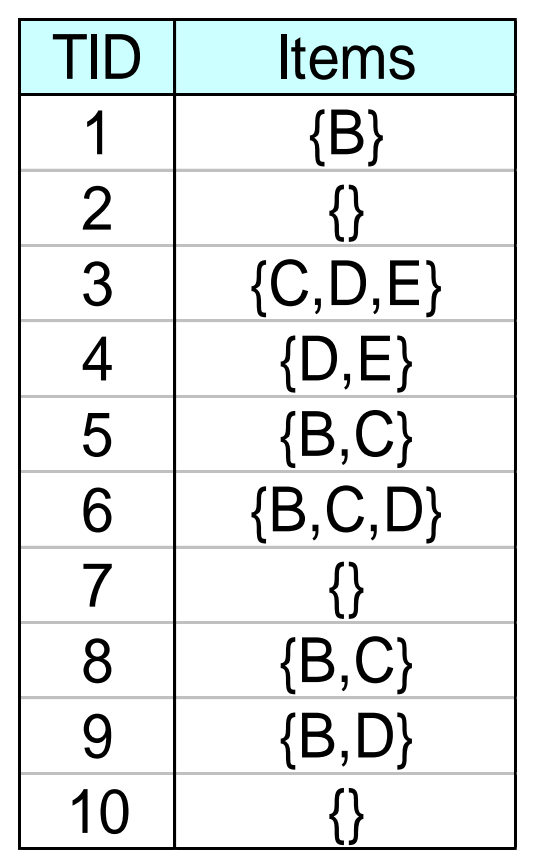

#### For each transaction T, projected transaction at node A is  $T \cap E(A)$

## **ECLAT**

For each item, store a list of transaction ids (tids)

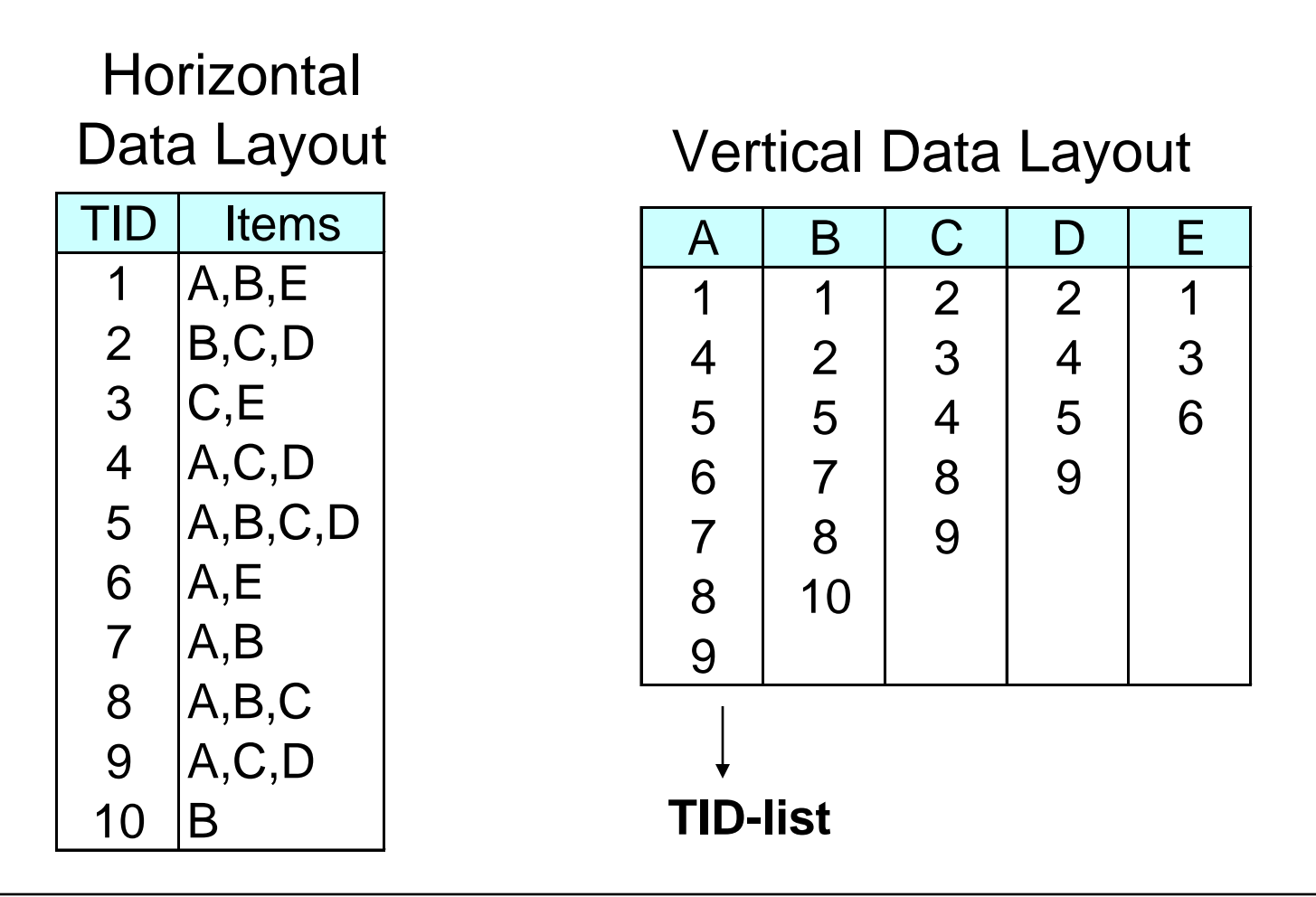

# **ECLAT**

 Determine support of any k-itemset by intersecting tid-lists of two of its (k-1) subsets.

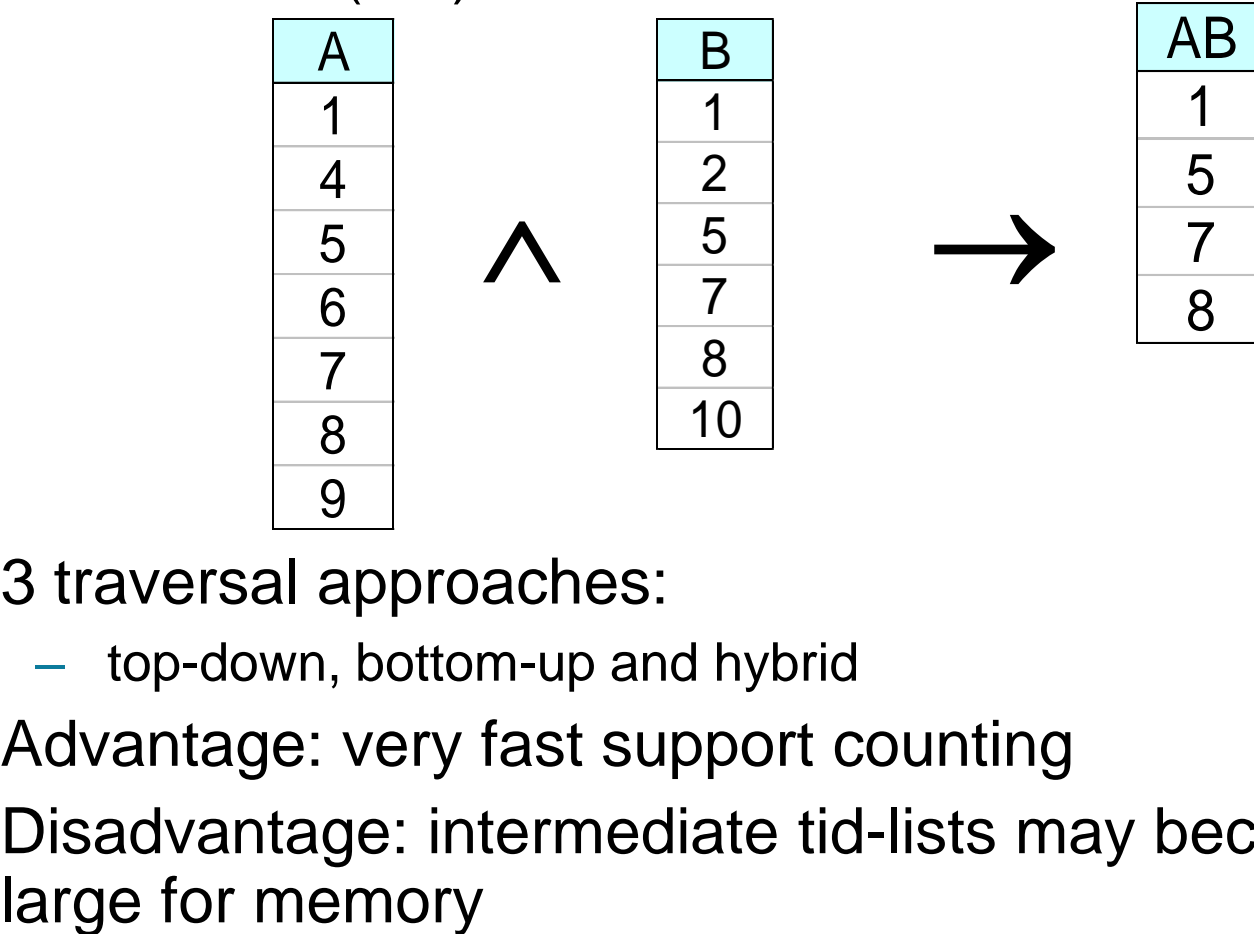

- 3 traversal approaches:
	- top-down, bottom-up and hybrid
- Advantage: very fast support counting
- Disadvantage: intermediate tid-lists may become too

### **Rule Generation**

- Given a frequent itemset L, find all non-empty subsets  $f \subset L$  such that  $f \to L - f$  satisfies the minimum confidence requirement
	- $-$  If  $\{A,B,C,D\}$  is a frequent itemset, candidate rules:

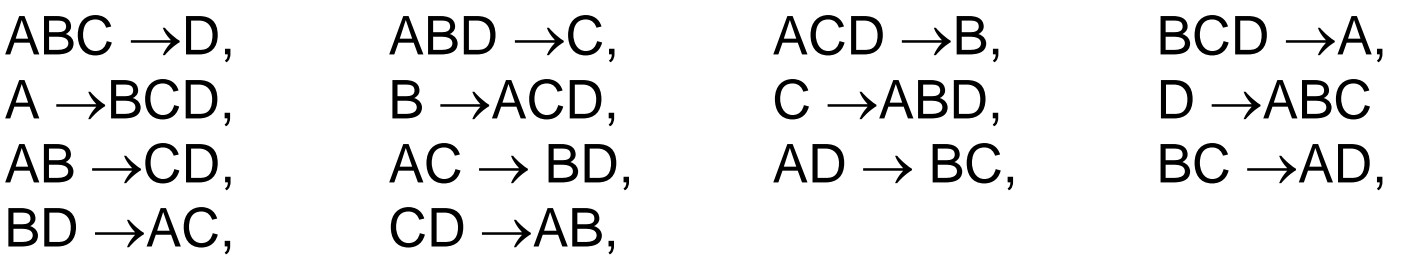

• If  $|L| = k$ , then there are  $2^k - 2$  candidate association rules (ignoring  $L \to \emptyset$  and  $\emptyset \to L$ )

## **Rule Generation**

- How to efficiently generate rules from frequent itemsets?
	- In general, confidence does not have an antimonotone property  $c(ABC \rightarrow D)$  can be larger or smaller than  $c(AB \rightarrow D)$
	- But confidence of rules generated from the same itemset has an anti-monotone property

$$
-
$$
 e.g.,  $L = \{A, B, C, D\}$ :

 $c(ABC \rightarrow D) \geq c(AB \rightarrow CD) \geq c(A \rightarrow BCD)$ 

• Confidence is anti-monotone w.r.t. number of items on the RHS of the rule

## **Rule Generation for Apriori Algorithm**

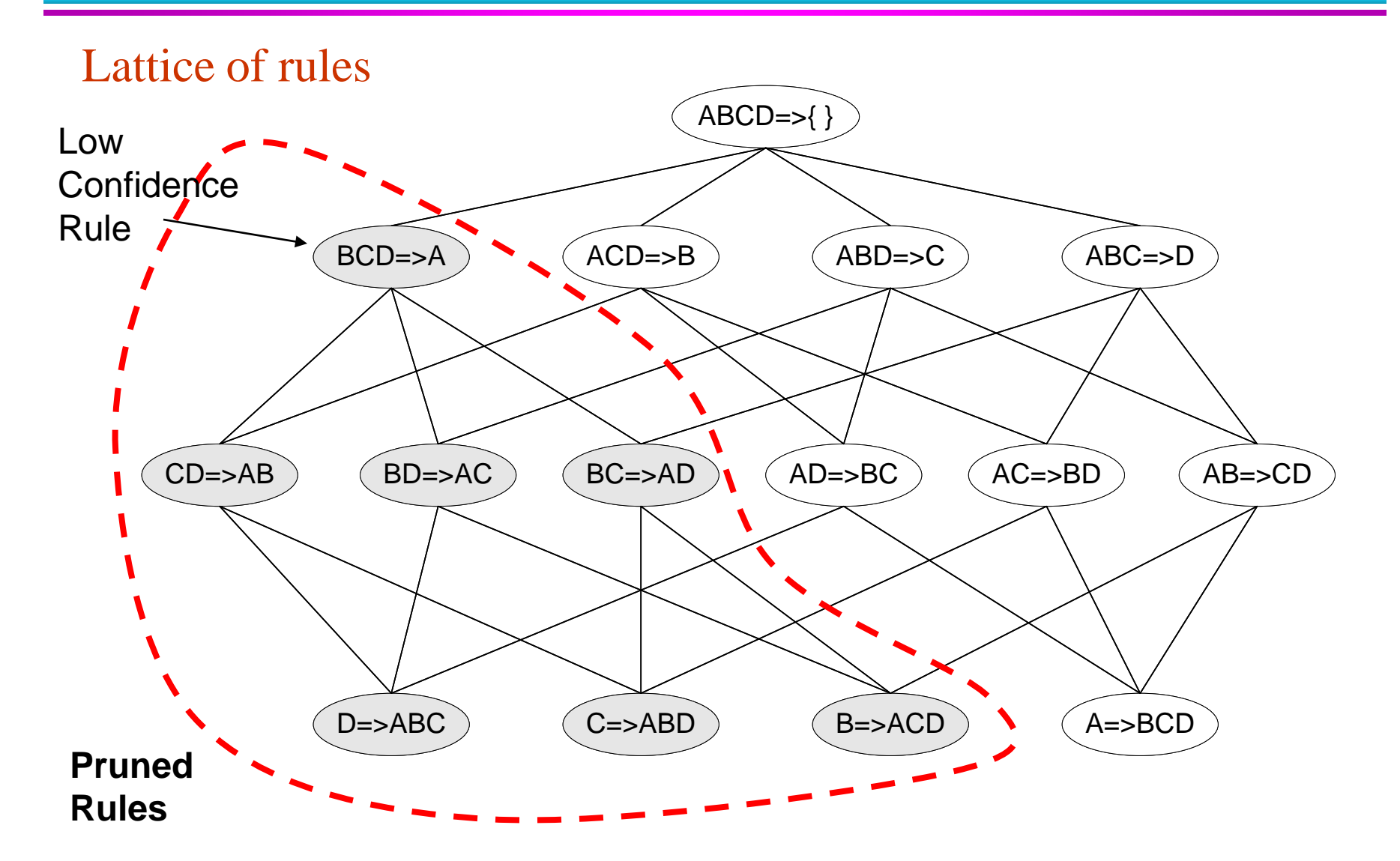

# **Rule Generation for Apriori Algorithm**

- Candidate rule is generated by merging two rules that share the same prefix in the rule consequent
- join(CD=>AB,BD=>AC) would produce the candidate rule  $D \Rightarrow ABC$
- Prune rule D=>ABC if its subset AD=>BC does not have

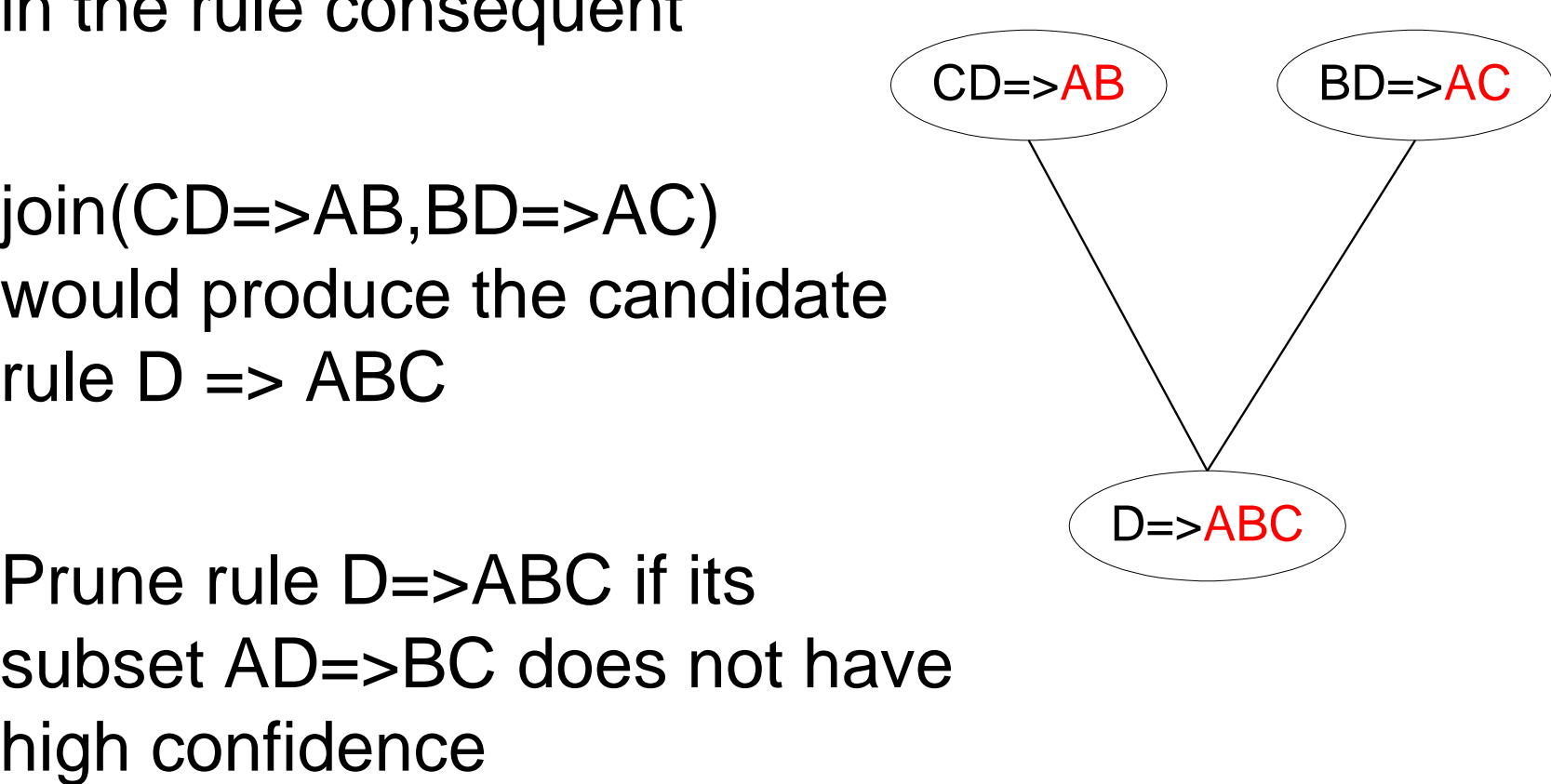

## **Effect of Support Distribution**

 Many real data sets have skewed support distribution

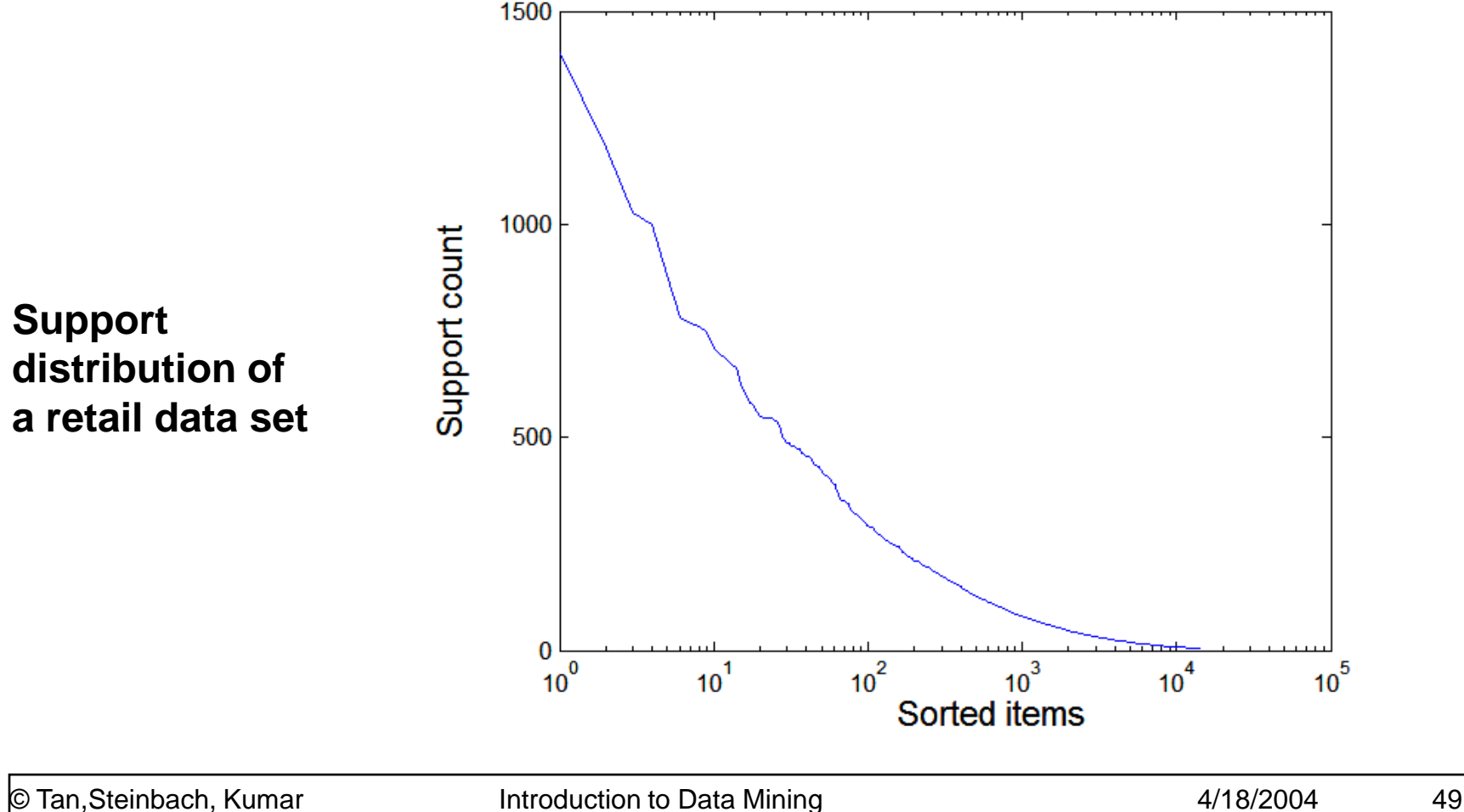

# **Effect of Support Distribution**

- How to set the appropriate *minsup* threshold?
	- If *minsup* is set too high, we could miss itemsets involving interesting rare items (e.g., expensive products)
	- If *minsup* is set too low, it is computationally expensive and the number of itemsets is very large
- Using a single minimum support threshold may not be effective

# **Multiple Minimum Support**

- How to apply multiple minimum supports?
	- MS(i): minimum support for item i
	- $-$  e.g.: MS(Milk)=5%, MS(Coke) = 3%, MS(Broccoli)=0.1%, MS(Salmon)=0.5%
	- MS({Milk, Broccoli}) = min (MS(Milk), MS(Broccoli))  $= 0.1\%$
	- Challenge: Support is no longer anti-monotone  $\triangle$  Suppose: Support(Milk, Coke) = 1.5% and Support(Milk, Coke, Broccoli) = 0.5%

{Milk,Coke} is infrequent but {Milk,Coke,Broccoli} is frequent

# **Multiple Minimum Support**

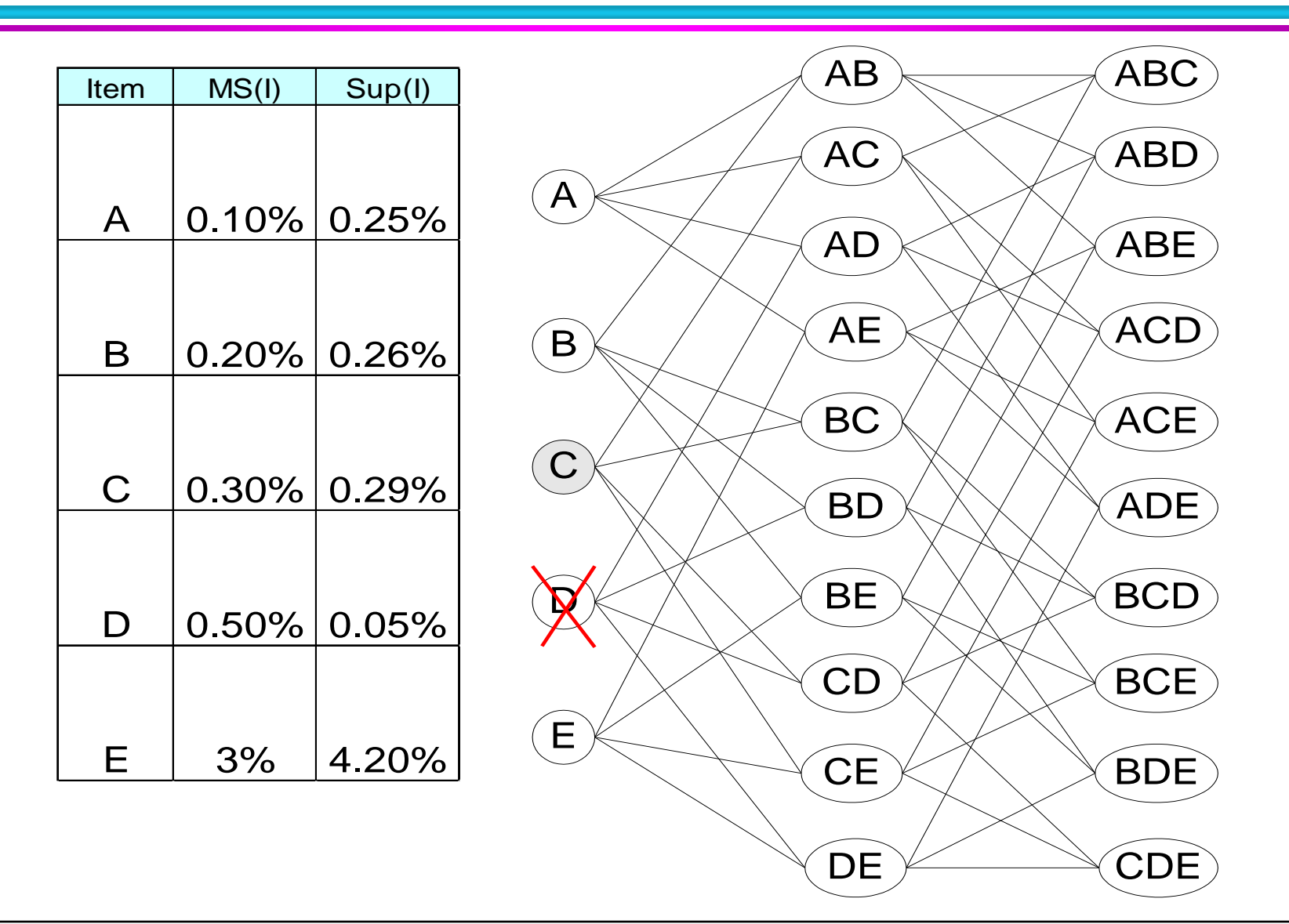

# **Multiple Minimum Support**

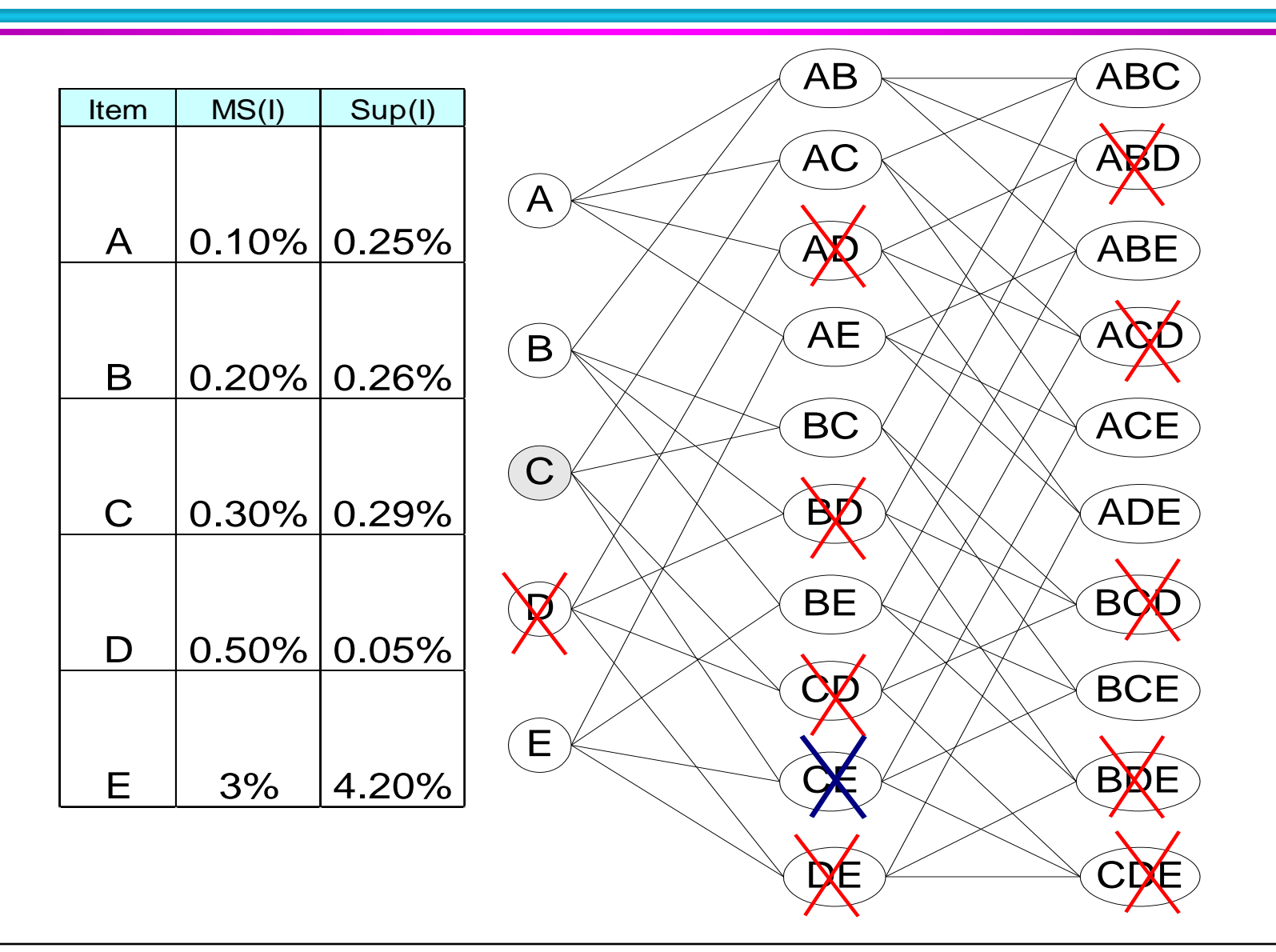

# **Multiple Minimum Support (Liu 1999)**

- Order the items according to their minimum support (in ascending order)
	- $-$  e.g.: MS(Milk)=5%, MS(Coke) = 3%, MS(Broccoli)=0.1%, MS(Salmon)=0.5%
	- Ordering: Broccoli, Salmon, Coke, Milk
- Need to modify Apriori such that:
	- $-$  L<sub>1</sub> : set of frequent items
	- $-$  F<sub>1</sub> : set of items whose support is  $\geq$  MS(1) where  $\mathsf{MS}(1)$  is min<sub>i</sub>(  $\mathsf{MS}(\mathsf{i})$  )
	- $C_2$ : candidate itemsets of size 2 is generated from  $F_1$ instead of  $L_1$

# **Multiple Minimum Support (Liu 1999)**

### • Modifications to Apriori:

- In traditional Apriori,
	- ◆ A candidate (k+1)-itemset is generated by merging two frequent itemsets of size k
	- The candidate is pruned if it contains any infrequent subsets of size k
- Pruning step has to be modified:
	- ◆ Prune only if subset contains the first item
	- e.g.: Candidate={Broccoli, Coke, Milk} (ordered according to minimum support)
	- ◆ {Broccoli, Coke} and {Broccoli, Milk} are frequent but {Coke, Milk} is infrequent
		- Candidate is not pruned because {Coke,Milk} does not contain the first item, i.e., Broccoli.

### **Pattern Evaluation**

- Association rule algorithms tend to produce too many rules
	- many of them are uninteresting or redundant
	- Redundant if  $\{A,B,C\} \rightarrow \{D\}$  and  $\{A,B\} \rightarrow \{D\}$ have same support & confidence
- Interestingness measures can be used to prune/rank the derived patterns
- In the original formulation of association rules, support & confidence are the only measures used

# **Application of Interestingness Measure**

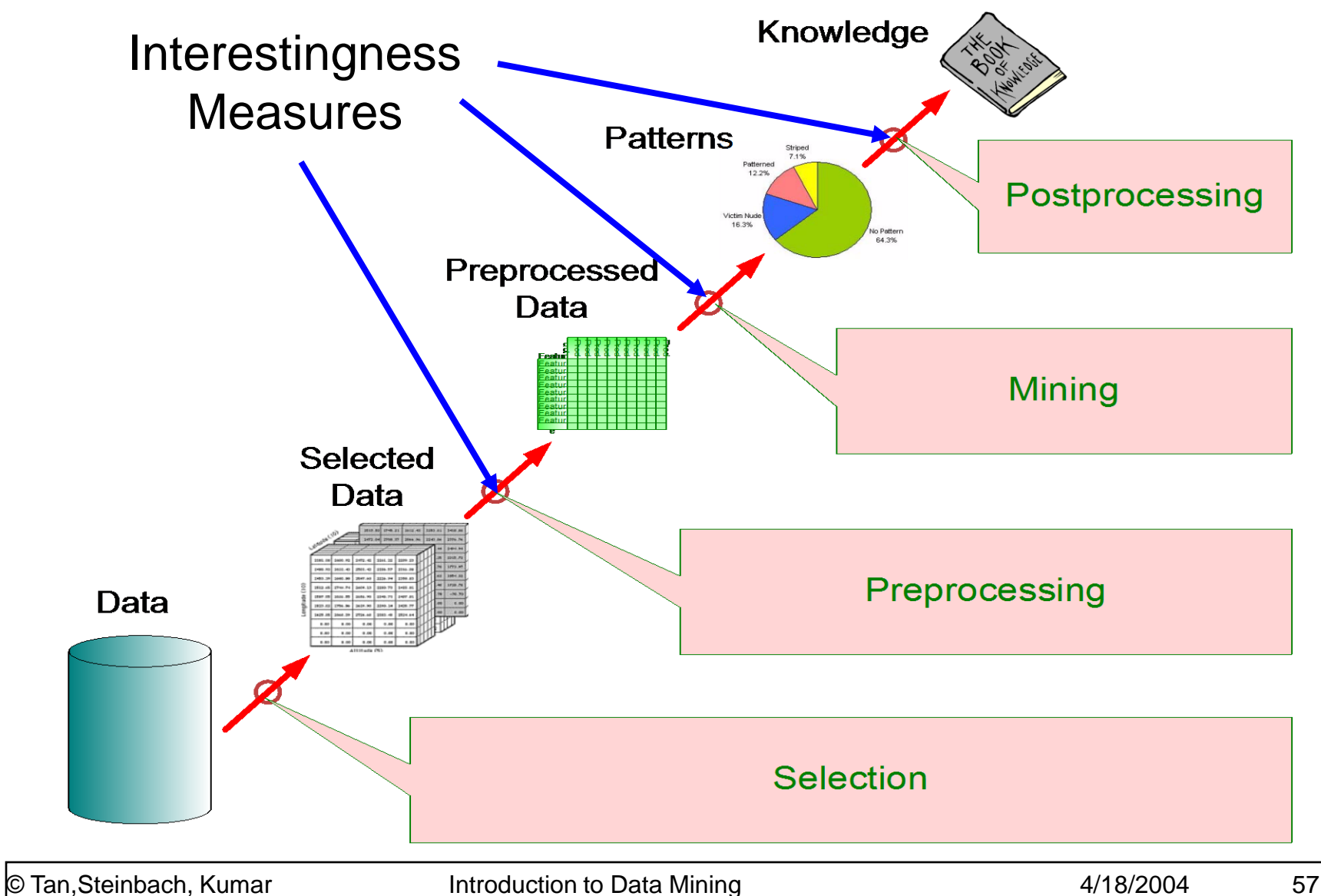

# **Computing Interestingness Measure**

Given a rule  $X \rightarrow Y$ , information needed to compute rule interestingness can be obtained from a contingency table

#### Y Y  $X \begin{array}{|c|c|c|c|c|} \hline f_{11} & f_{10} & f_{1+1} \ \hline \end{array}$  $\overline{X}$  | f<sub>01</sub> | f<sub>00</sub> | f<sub>0+</sub>  $f_{+1}$  $f_{+0}$ |T| Contingency table for  $X \rightarrow Y$

 $f_{11}$ : support of X and Y  $f_{10}$ : support of X and  $\overline{Y}$  $f_{01}$ : support of X and Y  $f_{00}$ : support of X and Y

Used to define various measures

 support, confidence, lift, Gini, J-measure, etc.

## **Drawback of Confidence**

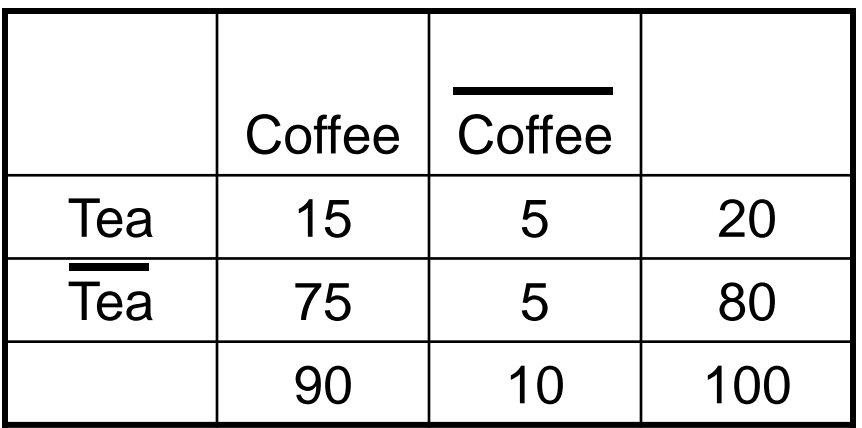

### Association Rule: Tea  $\rightarrow$  Coffee

```
Confidence= P(Coffee|Tea) = 0.75
```
but  $P(Coffee) = 0.9$ 

 $\Rightarrow$  Although confidence is high, rule is misleading  $\Rightarrow$  P(Coffee|Tea) = 0.9375

# **Statistical Independence**

- Population of 1000 students
	- 600 students know how to swim (S)
	- 700 students know how to bike (B)
	- 420 students know how to swim and bike (S,B)
	- $P(S \triangle B) = 420/1000 = 0.42$
	- $P(S) \times P(B) = 0.6 \times 0.7 = 0.42$
	- $P(S \wedge B) = P(S) \times P(B) \implies$  Statistical independence
	- $-$  P(S $\wedge$ B) > P(S)  $\times$  P(B) => Positively correlated
	- $-$  P(S $\wedge$ B) < P(S)  $\times$  P(B) => Negatively correlated

### **Statistical-based Measures**

 Measures that take into account statistical dependence

$$
Lift = \frac{P(Y | X)}{P(Y)}
$$
  
Interest = 
$$
\frac{P(X, Y)}{P(X)P(Y)}
$$
  
PS = P(X, Y) - P(X)P(Y)  

$$
\phi - coefficient = \frac{P(X, Y) - P(X)P(Y)}{\sqrt{P(X)[1 - P(X)]P(Y)[1 - P(Y)]}}
$$

## **Example: Lift/Interest**

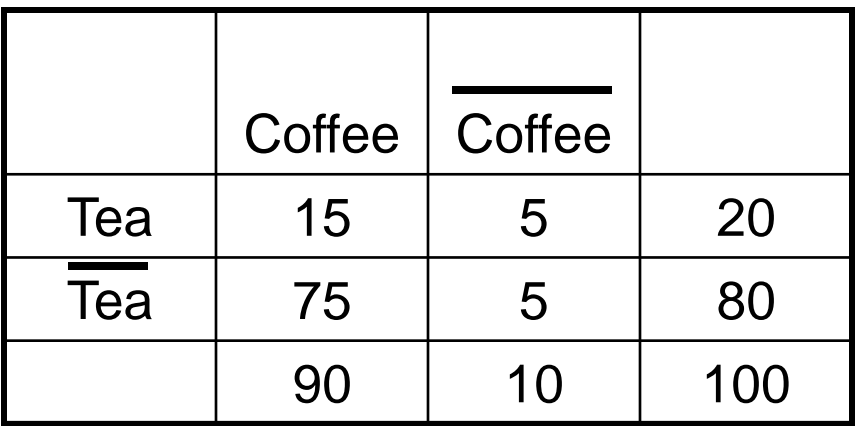

### Association Rule: Tea  $\rightarrow$  Coffee

Confidence=  $P(Coffee|Tea) = 0.75$ 

but  $P(Coffee) = 0.9$ 

 $\Rightarrow$  Lift = 0.75/0.9= 0.8333 (< 1, therefore is negatively associated)

### **Drawback of Lift & Interest**

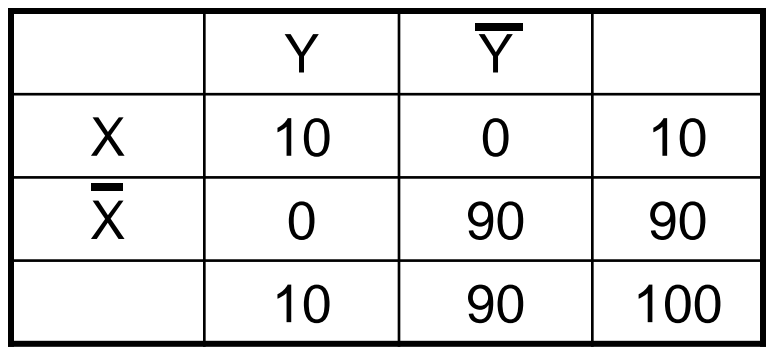

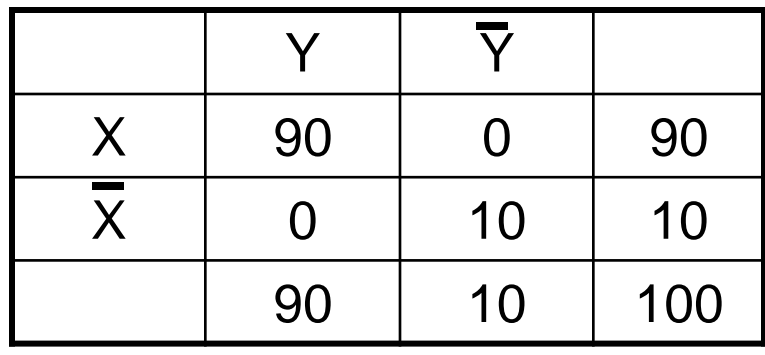

$$
Lift = \frac{0.1}{(0.1)(0.1)} = 10
$$

$$
Lift = \frac{0.1}{(0.1)(0.1)} = 10
$$
 
$$
Lift = \frac{0.9}{(0.9)(0.9)} = 1.11
$$

### **Statistical independence: If**  $P(X,Y)=P(X)P(Y) \implies$  **Lift = 1**

**There are lots of measures proposed in the literature**

**Some measures are good for certain applications, but not for others**

**What criteria should we use to determine whether a measure is good or bad?**

**What about Aprioristyle support based pruning? How does it affect these measures?**

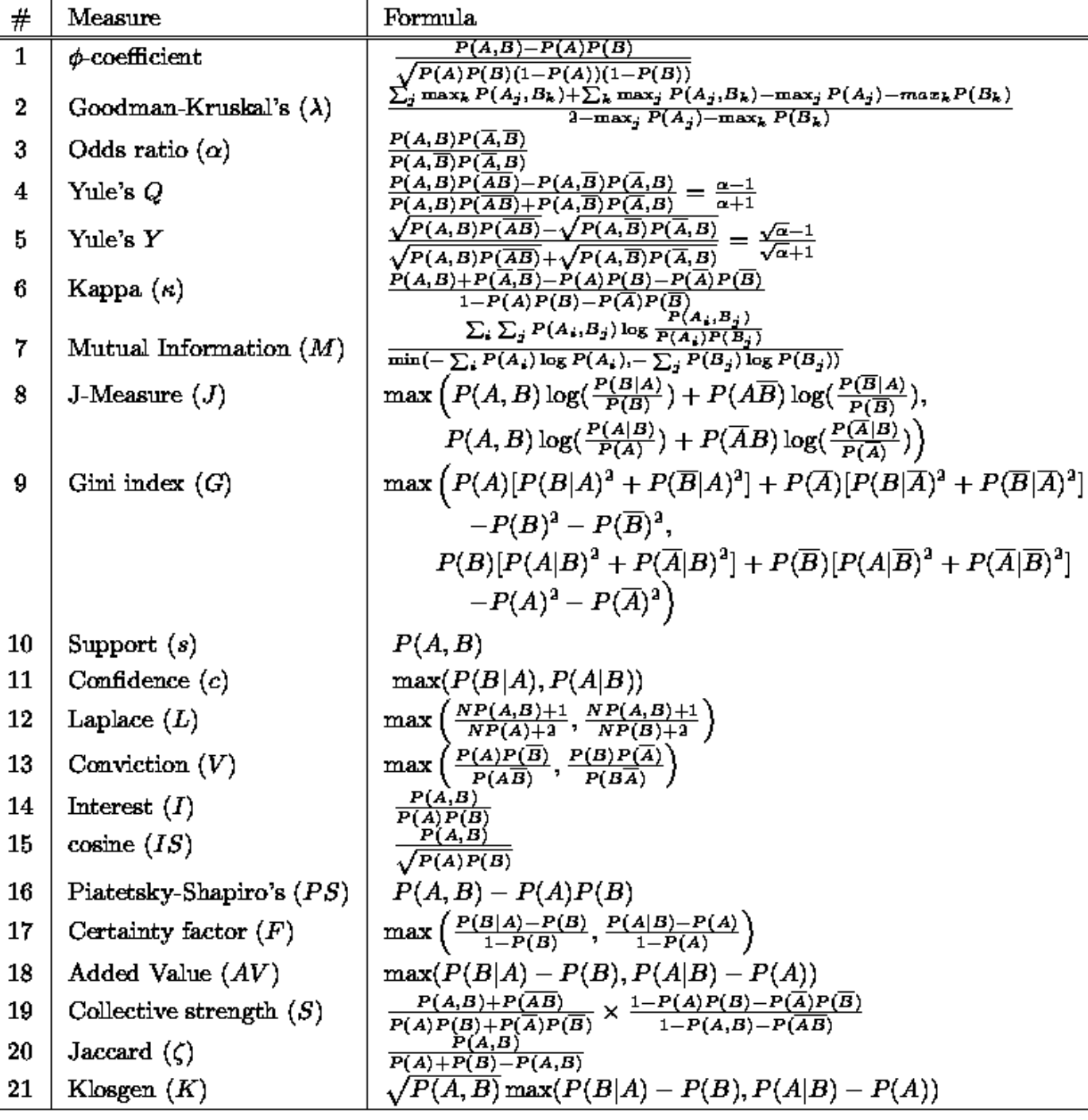

### **Properties of A Good Measure**

### Piatetsky-Shapiro:

- 3 properties a good measure M must satisfy:
	- $-M(A,B) = 0$  if A and B are statistically independent
	- $-$  M(A,B) increase monotonically with  $P(A,B)$  when  $P(A)$ and P(B) remain unchanged
	- $-$  M(A,B) decreases monotonically with  $P(A)$  [or  $P(B)$ ] when P(A,B) and P(B) [or P(A)] remain unchanged

# **Comparing Different Measures**

### 10 examples of contingency tables:

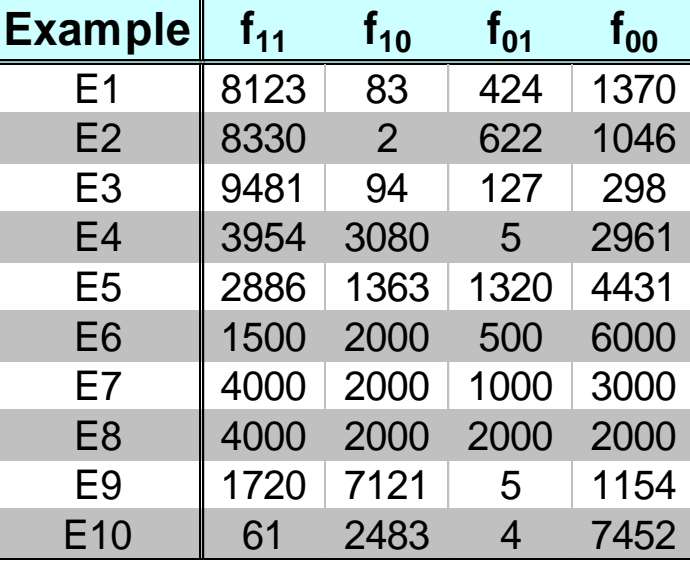

Rankings of contingency tables using various measures:

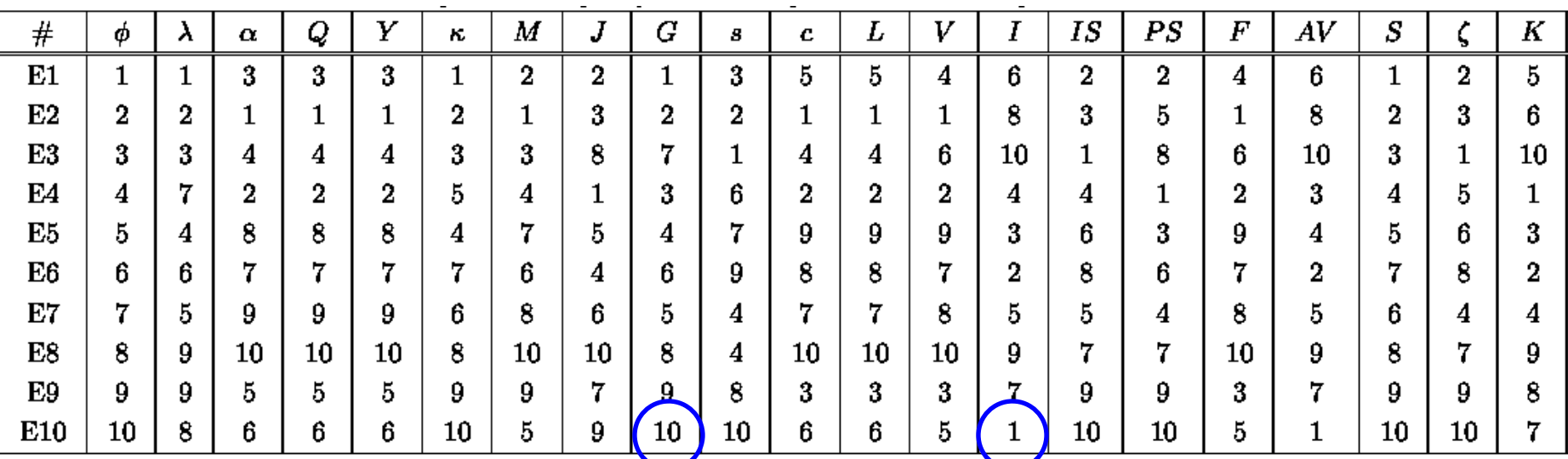

© Tan,Steinbach, Kumar **Introduction to Data Mining** 10 and 4/18/2004 66

### **Property under Variable Permutation**

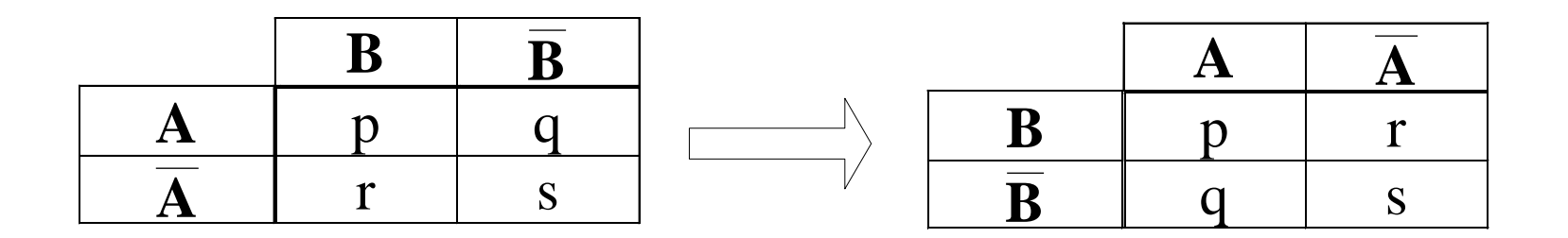

Does  $M(A,B) = M(B,A)$ ?

Symmetric measures:

◆ support, lift, collective strength, cosine, Jaccard, etc Asymmetric measures:

◆ confidence, conviction, Laplace, J-measure, etc

# **Property under Row/Column Scaling**

#### Grade-Gender Example (Mosteller, 1968):

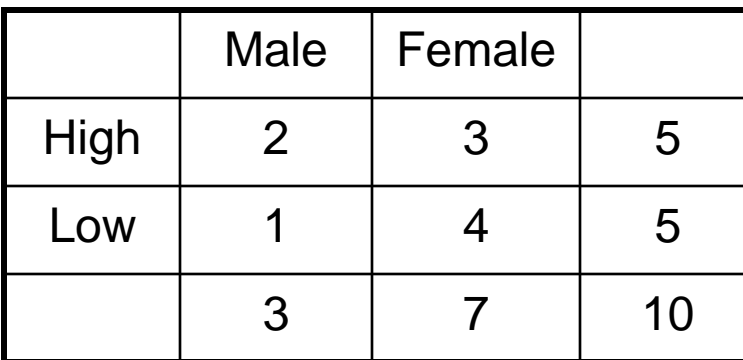

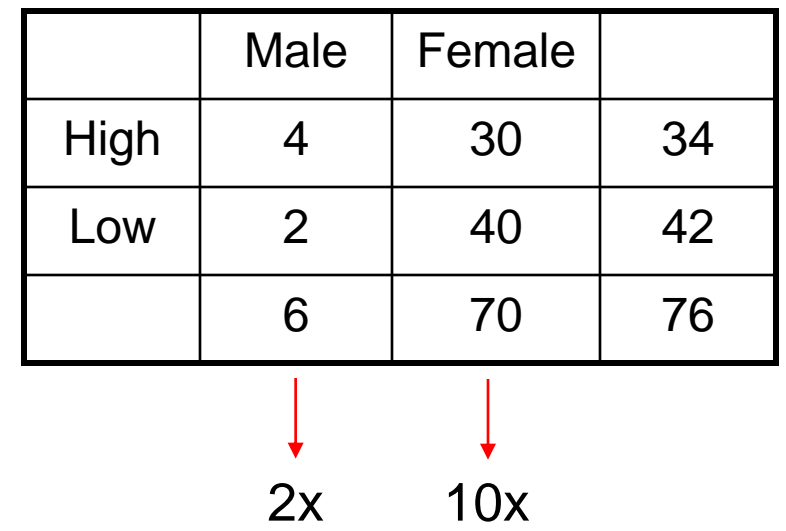

#### Mosteller:

Underlying association should be independent of the relative number of male and female students in the samples

## **Property under Inversion Operation**

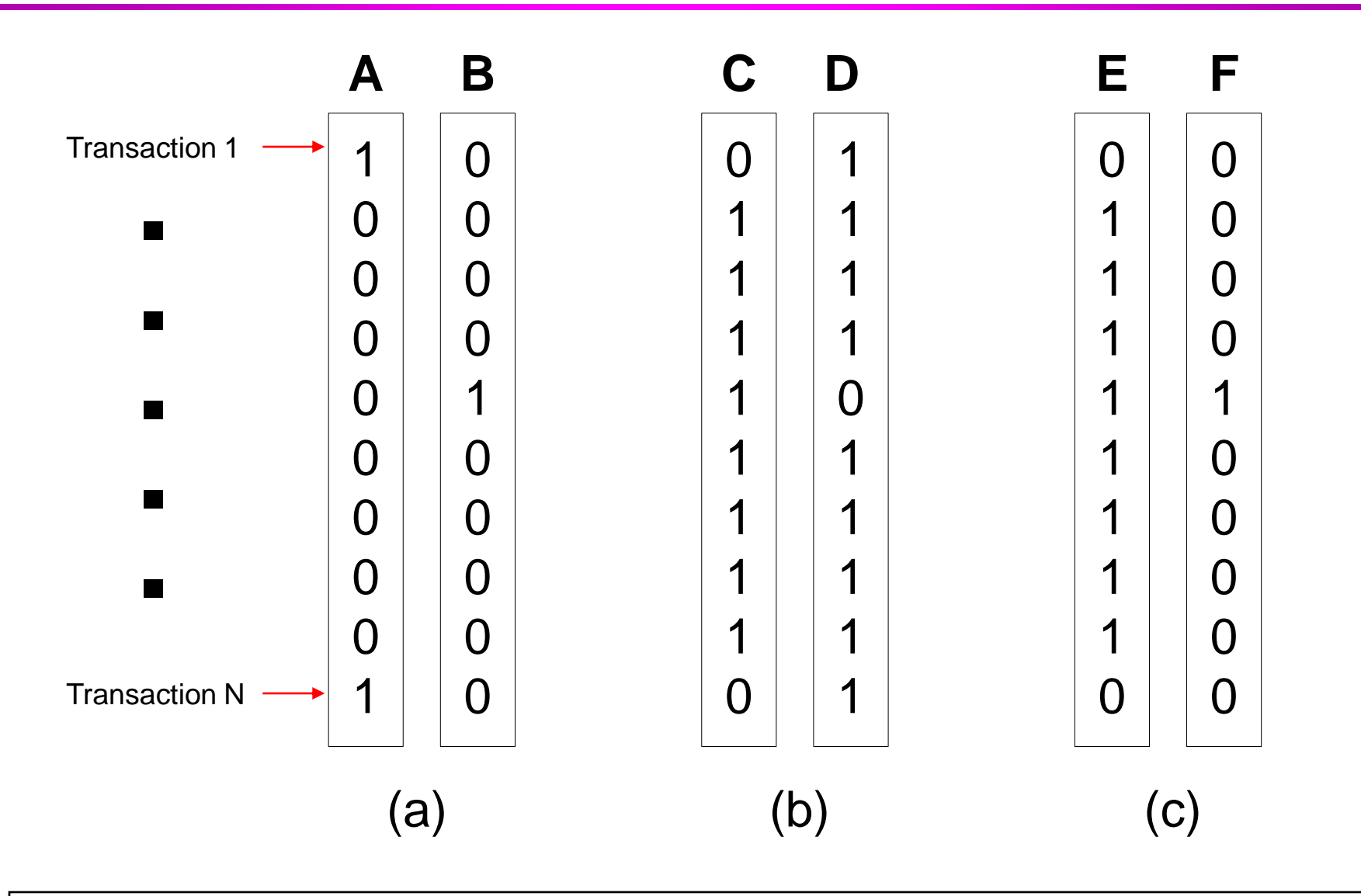

## **Example: -Coefficient**

 $\bullet$   $\phi$ -coefficient is analogous to correlation coefficient for continuous variables

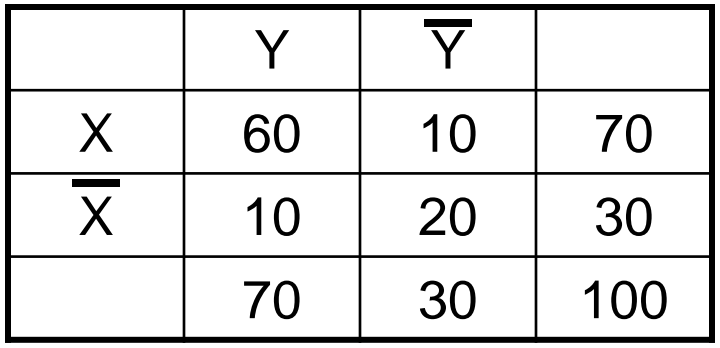

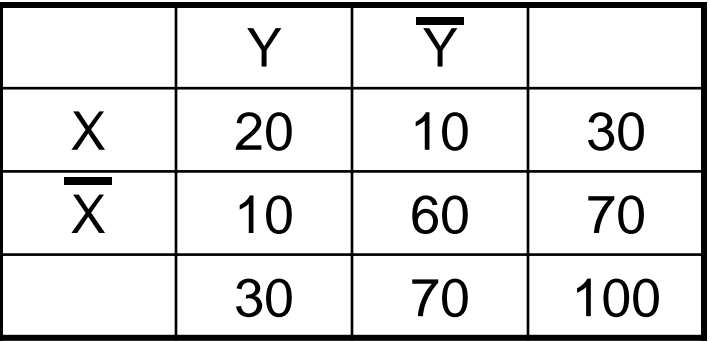

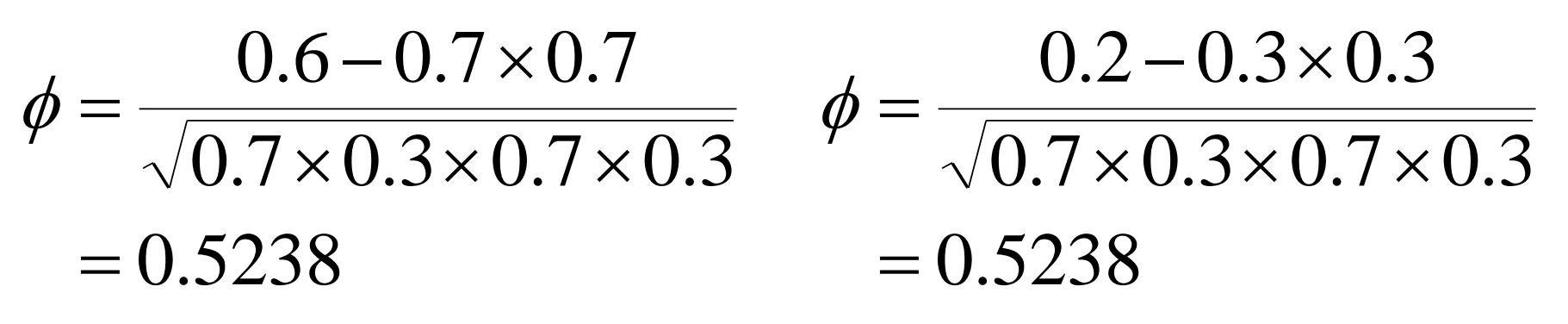

### **Coefficient is the same for both tables**

© Tan,Steinbach, Kumar **Introduction to Data Mining** 10 and 4/18/2004 70

## **Property under Null Addition**

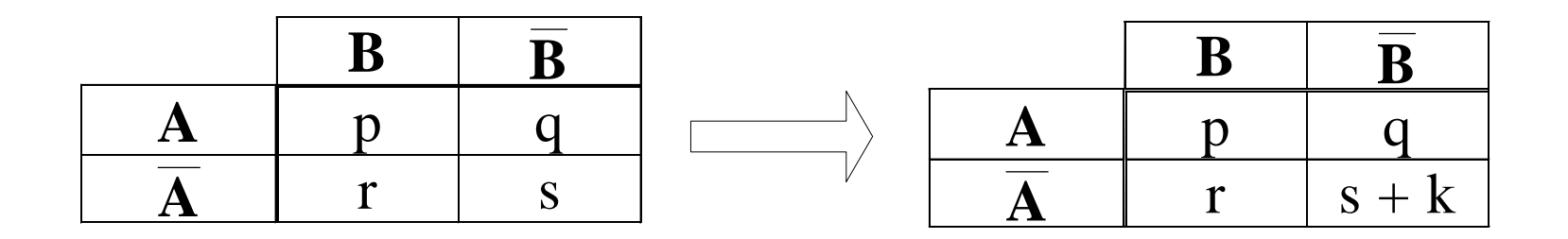

Invariant measures:

◆ support, cosine, Jaccard, etc

Non-invariant measures:

◆ correlation, Gini, mutual information, odds ratio, etc

### **Different Measures have Different Properties**

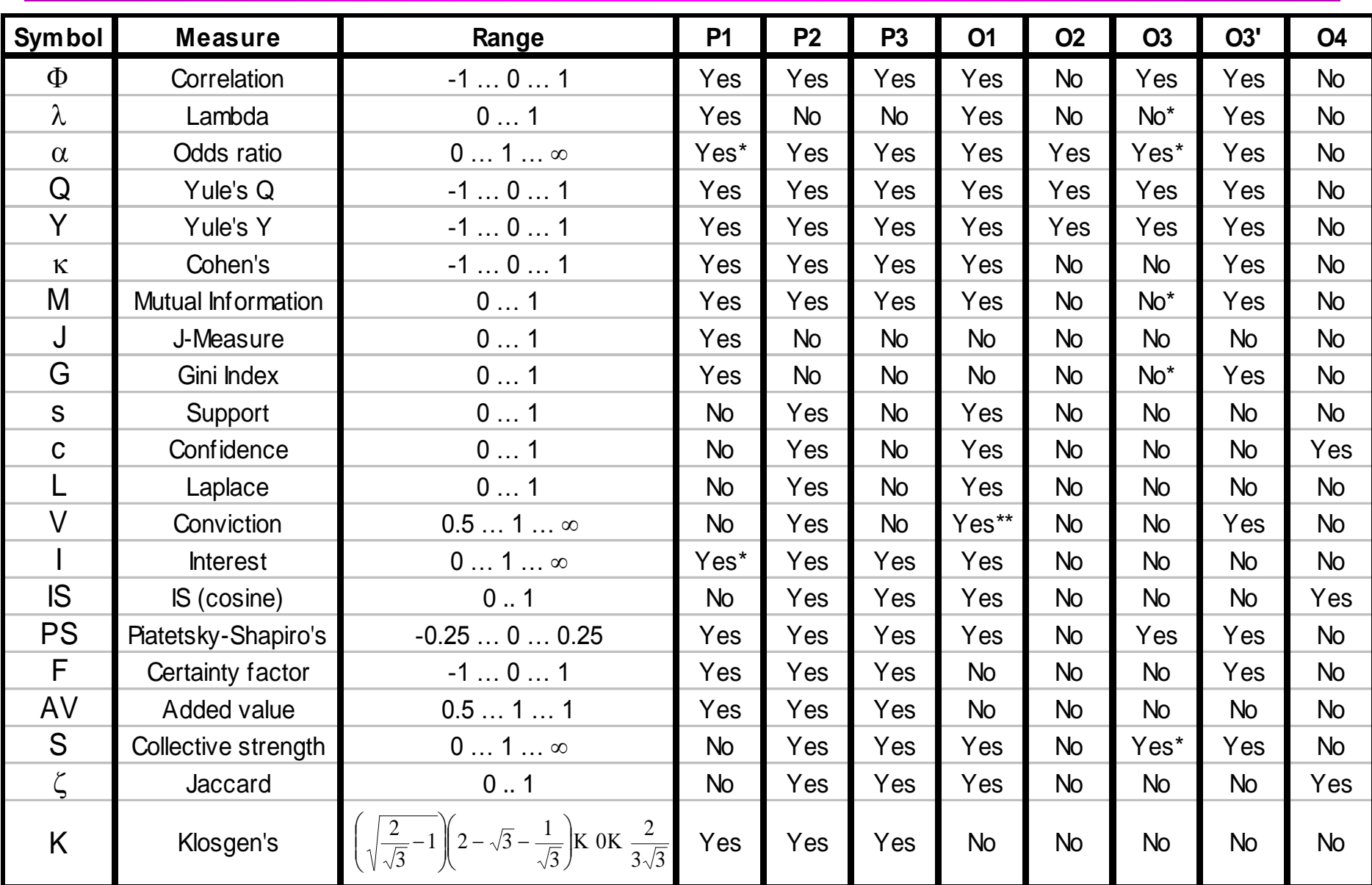
## **Support-based Pruning**

- Most of the association rule mining algorithms use support measure to prune rules and itemsets
- Study effect of support pruning on correlation of itemsets
	- Generate 10000 random contingency tables
	- Compute support and pairwise correlation for each table
	- Apply support-based pruning and examine the tables that are removed

**All Itempairs**

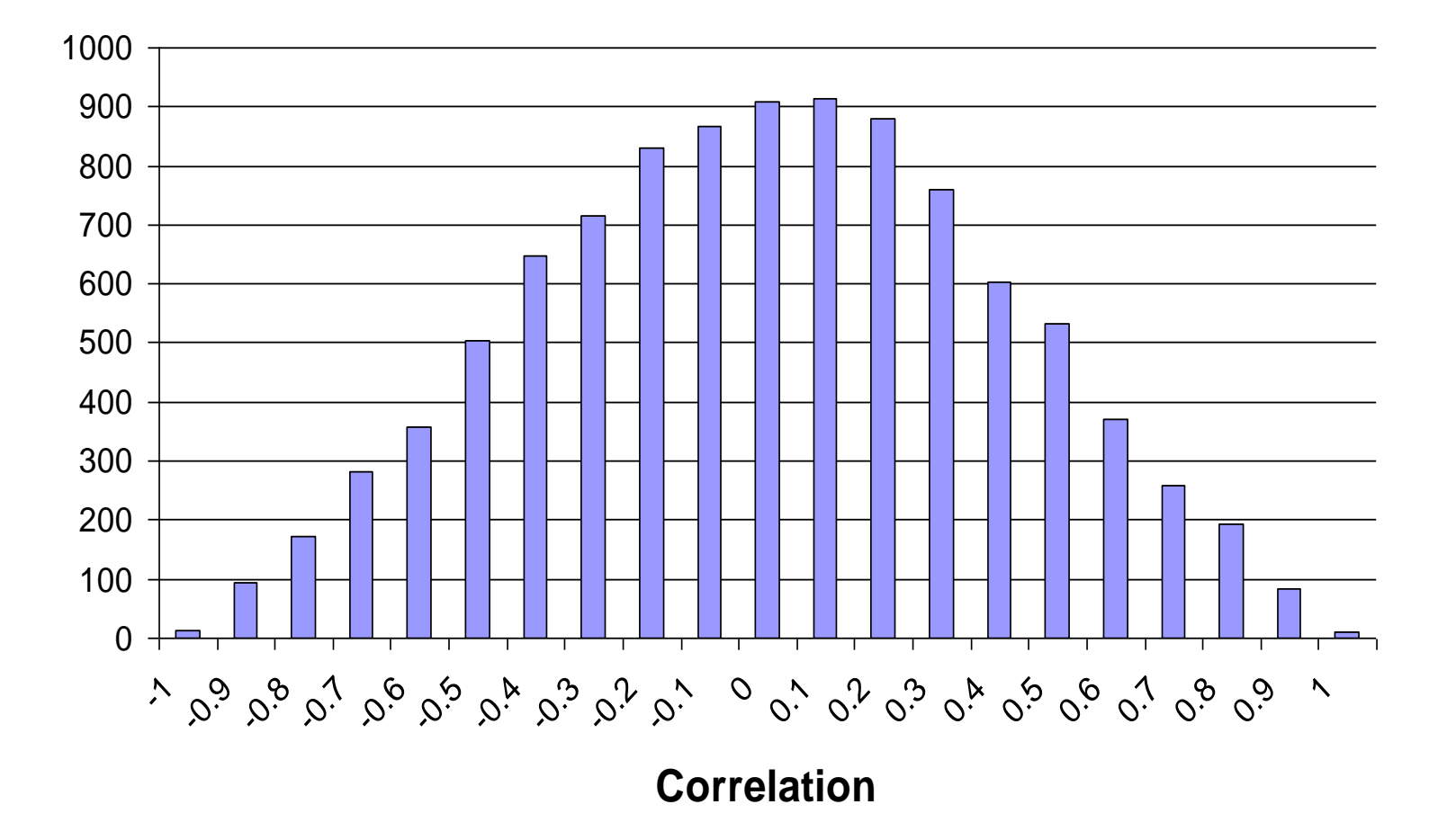

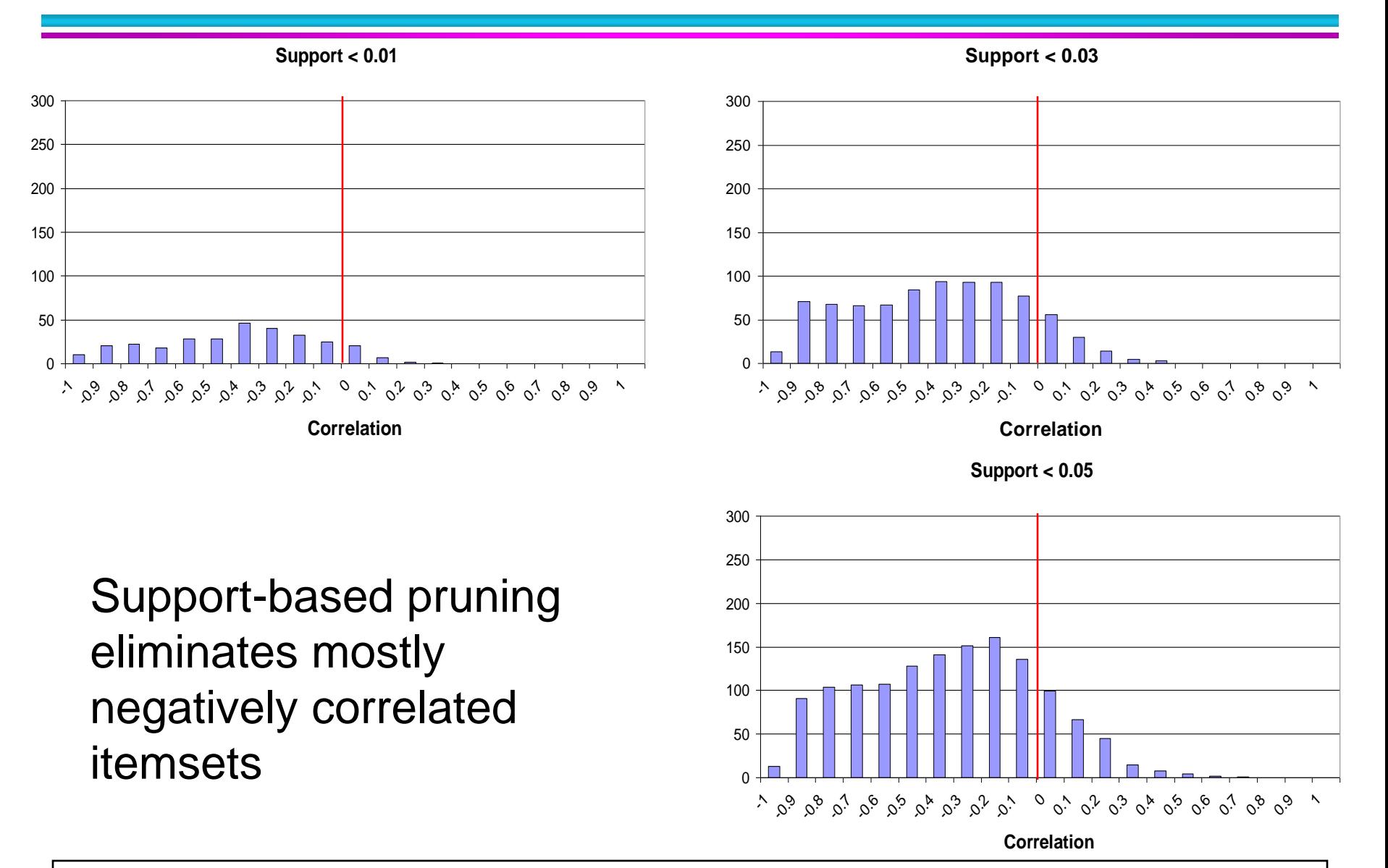

- Investigate how support-based pruning affects other measures
- Steps:
	- Generate 10000 contingency tables
	- Rank each table according to the different measures
	- Compute the pair-wise correlation between the measures

#### ◆ Without Support Pruning (All Pairs)

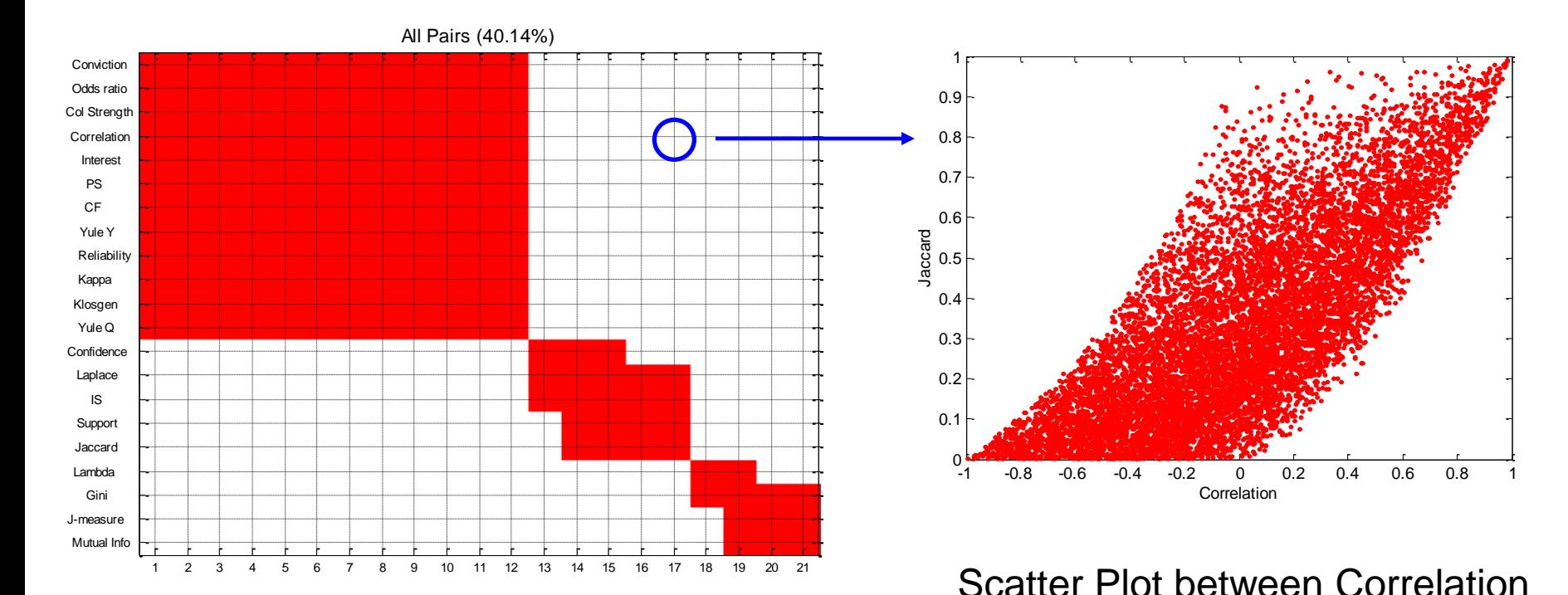

- ◆ Red cells indicate correlation between the pair of measures  $> 0.85$
- $\triangle$  40.14% pairs have correlation  $> 0.85$

& Jaccard Measure

 $\triangle$  0.5%  $\leq$  support  $\leq$  50%

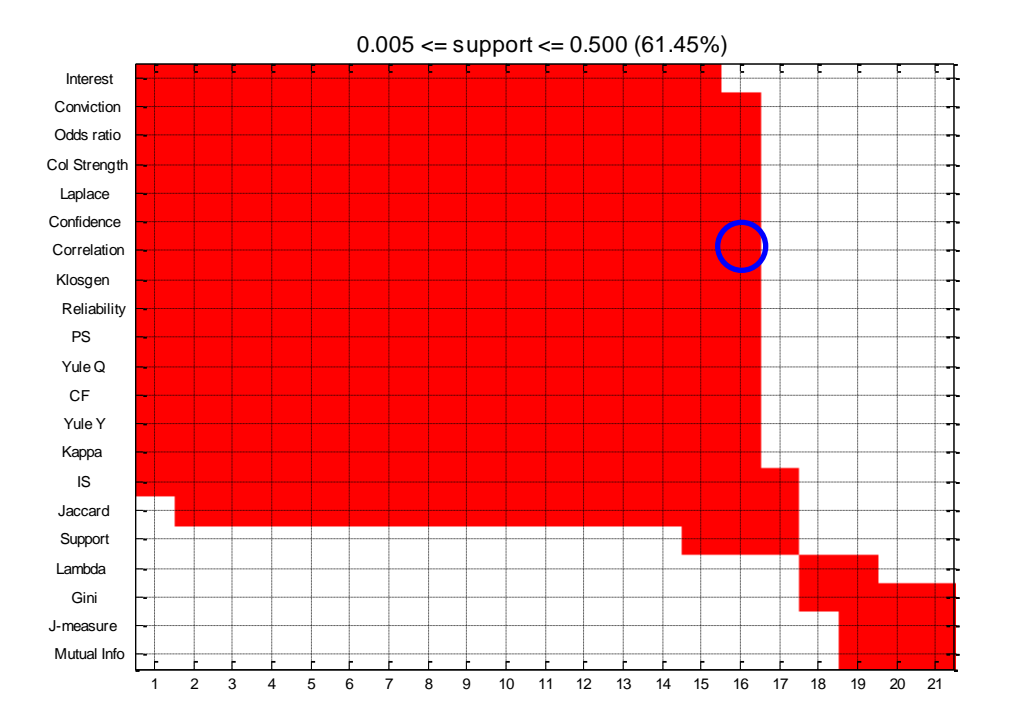

 $\triangle$  61.45% pairs have correlation > 0.85

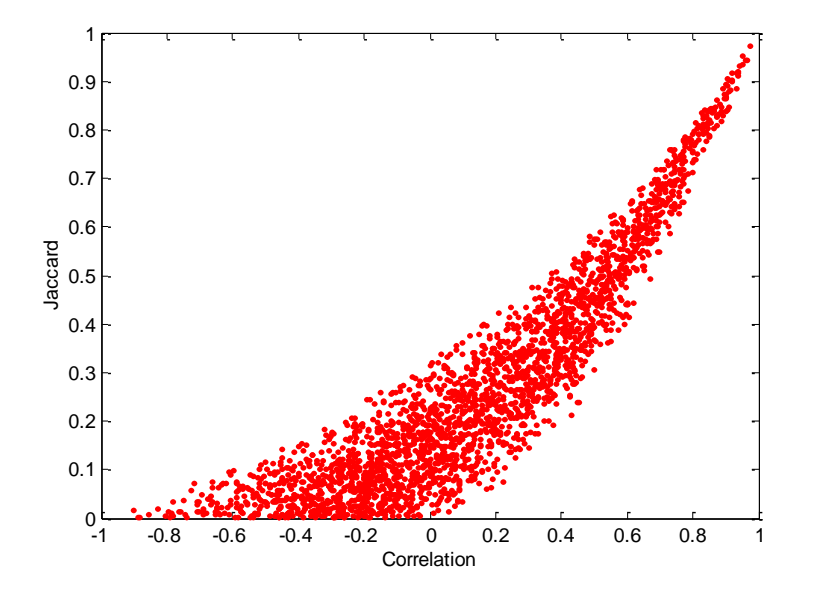

Scatter Plot between Correlation & Jaccard Measure:

 $\bullet$  0.5%  $\leq$  support  $\leq$  30%

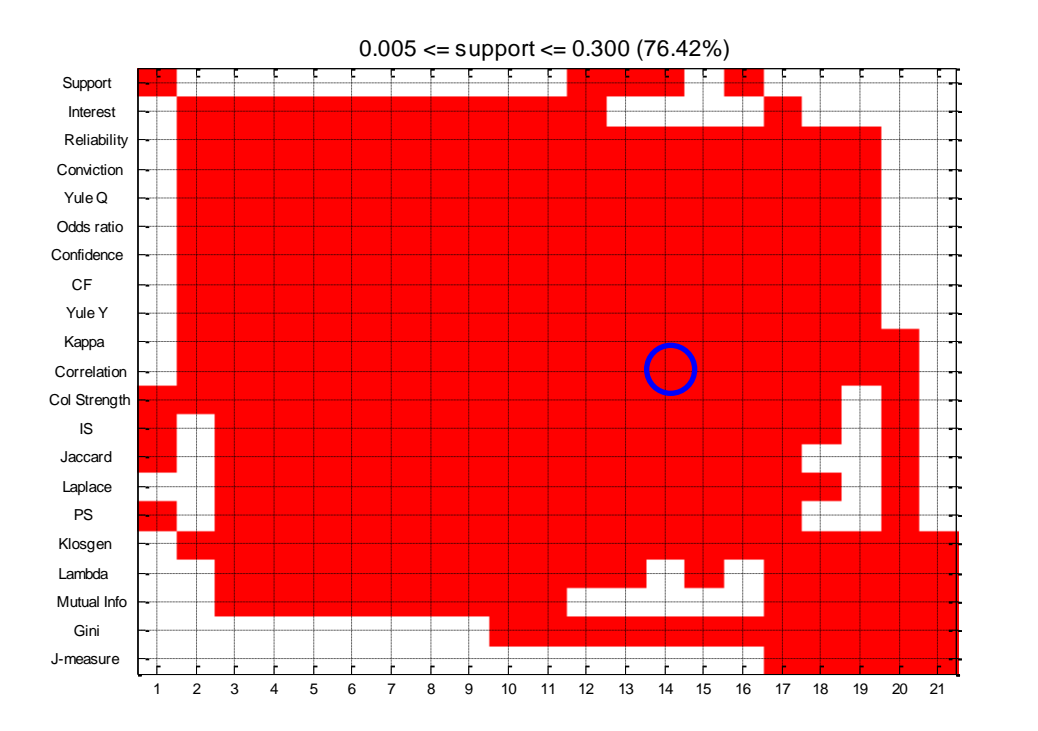

 $\triangle$  76.42% pairs have correlation > 0.85

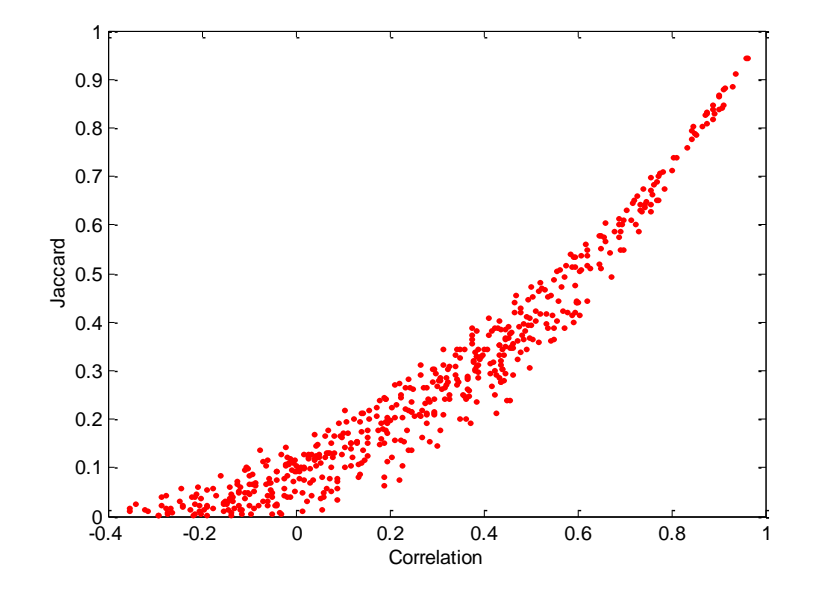

#### Scatter Plot between Correlation & Jaccard Measure

# **Subjective Interestingness Measure**

#### • Objective measure:

- Rank patterns based on statistics computed from data
- e.g., 21 measures of association (support, confidence, Laplace, Gini, mutual information, Jaccard, etc).
- Subjective measure:
	- Rank patterns according to user's interpretation
		- A pattern is subjectively interesting if it contradicts the expectation of a user (Silberschatz & Tuzhilin)
		- A pattern is subjectively interesting if it is actionable (Silberschatz & Tuzhilin)

# **Interestingness via Unexpectedness**

• Need to model expectation of users (domain knowledge)

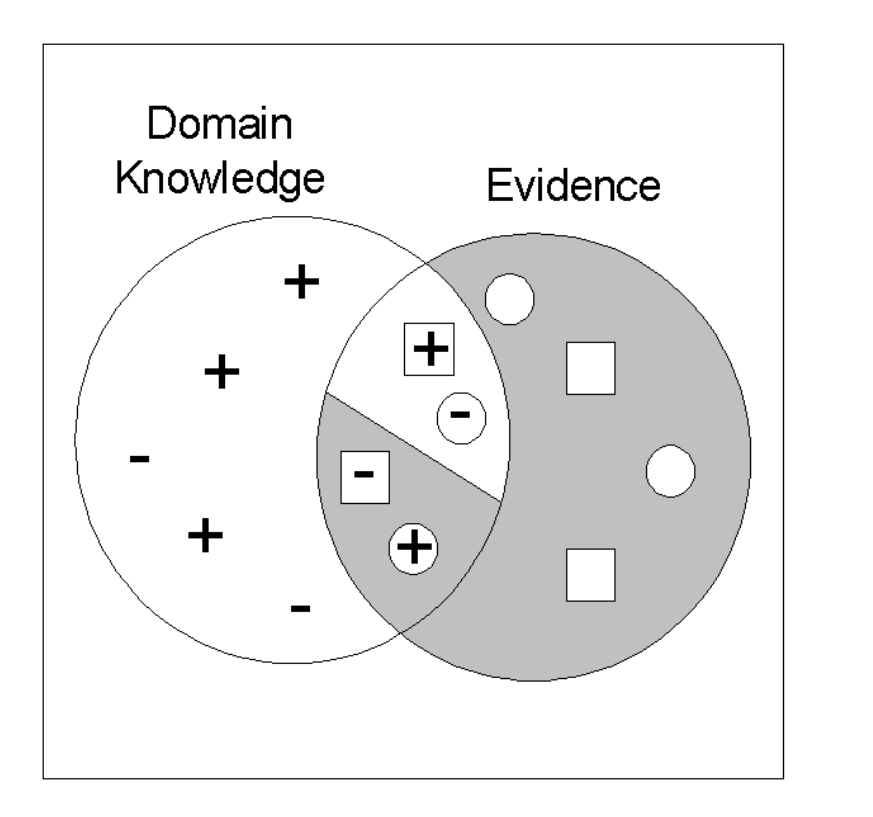

- Pattern expected to be frequent
- Pattern expected to be infrequent
- Pattern found to be frequent
- Pattern found to be infrequent
- + **Expected Patterns** 
	- Unexpected Patterns

• Need to combine expectation of users with evidence from data (i.e., extracted patterns)

-

## **Interestingness via Unexpectedness**

- Web Data (Cooley et al 2001)
	- Domain knowledge in the form of site structure
	- Given an itemset  $F = \{X_1, X_2, ..., X_k\}$   $(X_i : \text{Web pages})$ 
		- ◆ L: number of links connecting the pages
		- $\blacklozenge$  lfactor = L / (k  $\times$  k-1)
		- $\bullet$  cfactor = 1 (if graph is connected), 0 (disconnected graph)
	- $-$  Structure evidence  $=$  cfactor  $\times$  Ifactor

$$
- \text{ Usage evidence} = \frac{P(X_1 \mid X_2 \mid ... \mid X_k)}{P(X_1 \cup X_2 \cup ... \cup X_k)}
$$

– Use Dempster-Shafer theory to combine domain knowledge and evidence from data